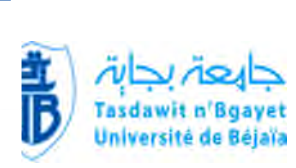

**République Algérienne Démocratique et Populaire Ministère de l'Enseignement Supérieur et de la Recherche Scientifique**

> **Université A.MIRA Bejaïa Faculté de la technologie Département d'électrotechnique**

### **MEMOIRE DE FIN D'ETUDES**

**En vue de l'obtention du diplôme Master en électrotechnique Option électromécanique**

### **Thème**

### **Calcul et optimisation d'une Machine Synchrone à Aimants Permanents**

**Président de juré : SAOU Rachid Examinateur : HAMEL Amar Promoteur : ALITOUCHE Karim**

### **Présenté par :**

Mr AID Karim Mr AKROUR Massinissa

### **Promotion 2015**

*Avant tout, je remercie notre Dieu le tout puissant de m'avoir donné le courage, la volonté, la patience et la santé durant toutes ces années d'étude.*

*Ainsi, je tiens à exprimer mes vifs remerciements à mon promoteur, Mr : ALLITOUCHE Karim pour avoir d'abord proposé ce thème, pour leur suivi continuel tout le long de la réalisation de ce mémoire et pour leur précieux conseil.*

*Mes remerciements vont aussi s'adresser à touts les enseignants d'électrotechnique qui ont contribué à ma formation par ailleurs, mes remerciements à tous les membres du jury qui ont accepté d'examiner mon travail.*

*En fin, je tiens à exprimer ma reconnaissance à tous mes amis et collègues pour le soutien moral.*

### *Dédicaces1*

*Je dédie mon travail avant tous à mes chers parents, mon PERE qui ne cesse pas de m'encourager, et qui ma toujours soutenu, Ma jolie MERE symbole de sacrifice et qui est tout pour moi, pour sa tendresse profonde « que Dieu me les protègent ».*

*A mes chers frères : HANAFI et SAMIIR et mes sœurs et ses époux*

*A mes cousins et mes cousines : FARID et MOUHAMED*

*A toute ma famille AID, mes collègues, mes amis*

*A toute les personnes que j'ai oubliées et que je n'ai pas citées*

### *Dédicaces2*

*C'est avec une grande émotion, Je dédier ce modeste travail de fin d'étude aux êtres les plus chères : Mes grands parents et mes parents qui ont fait de moi ce qui je suis aujourd'hui et qui ont veillé de guider mes pas durant tout ma vie par leurs aides, leur grands émotions et leur sacrifice A toute Ma famille A Ma copine A tous Mes amis*

*Massi*

سروزاراللا

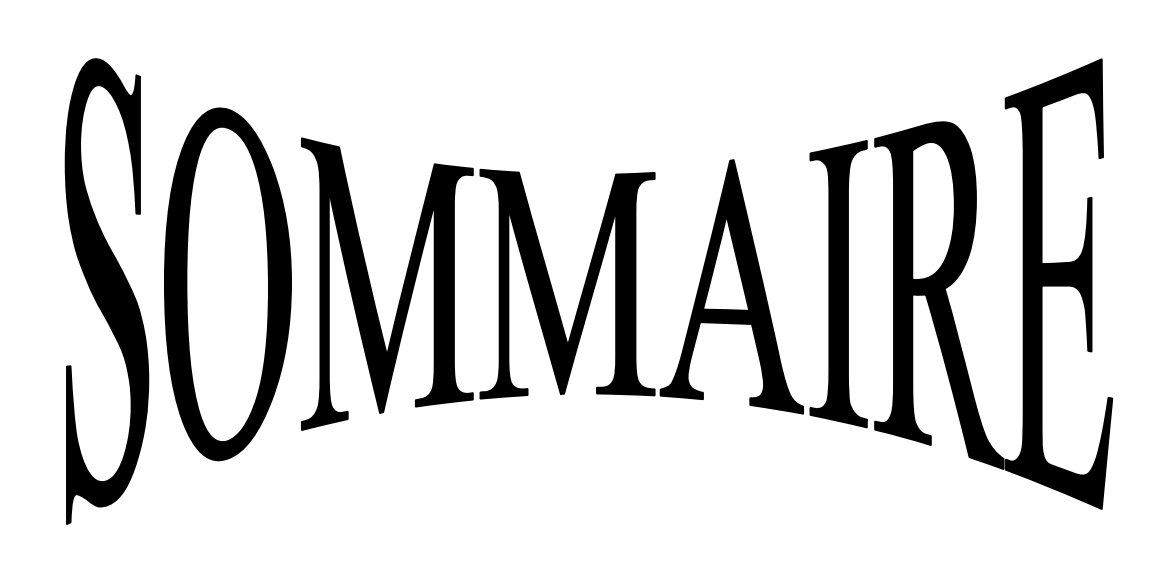

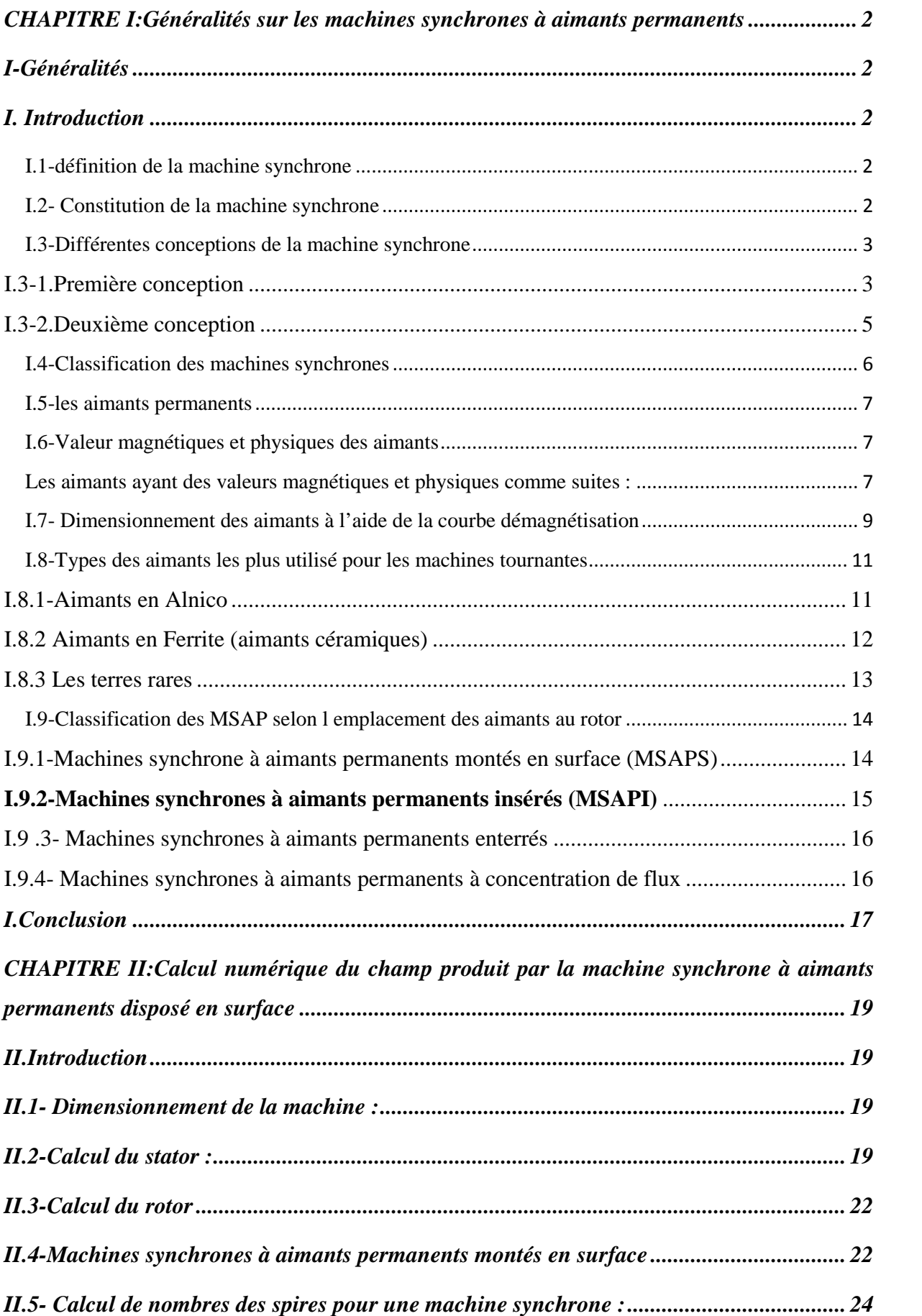

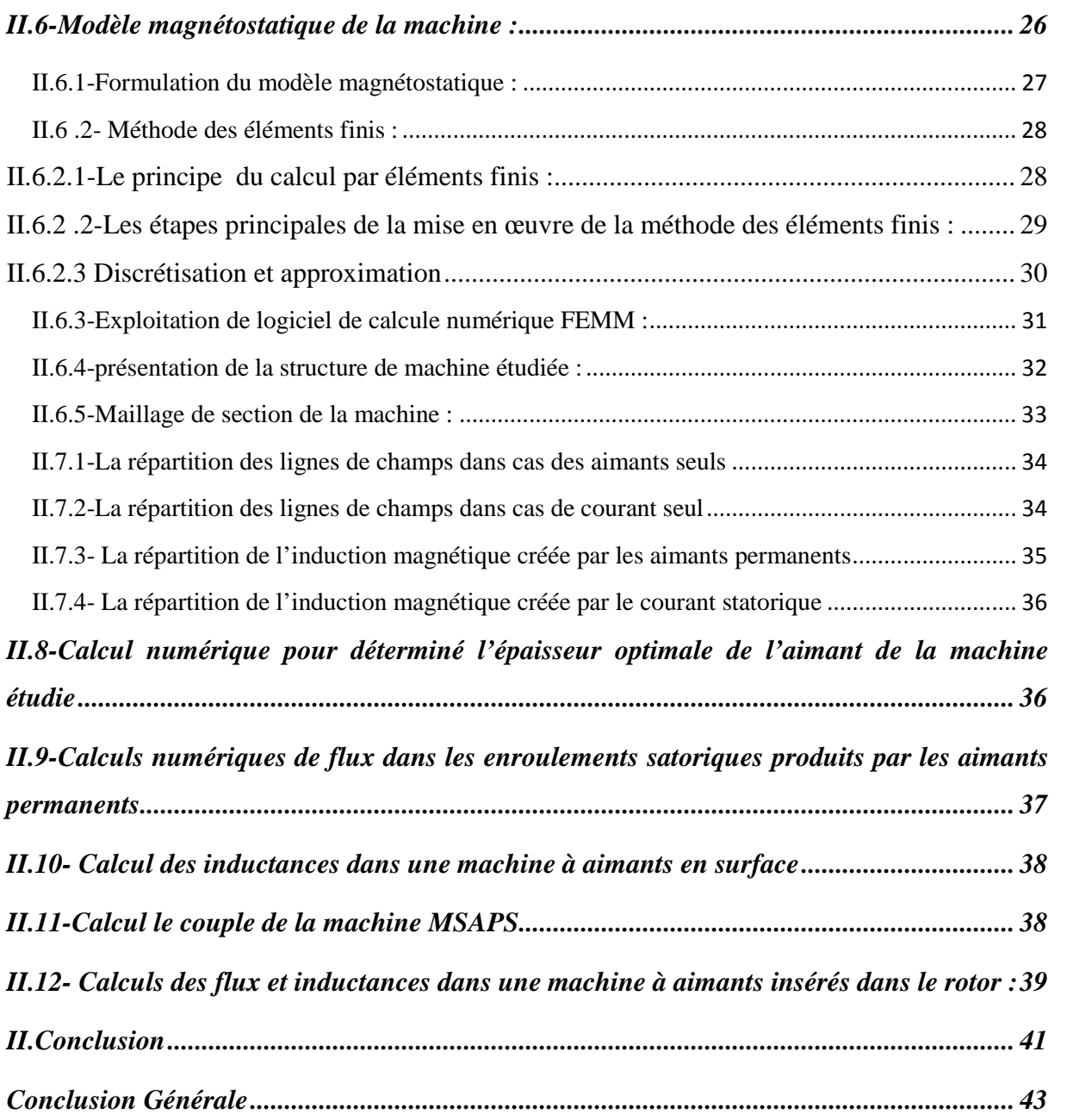

### Libres des Figures et les Tableaux

### **Listes des Figures**

### **chapitreI**

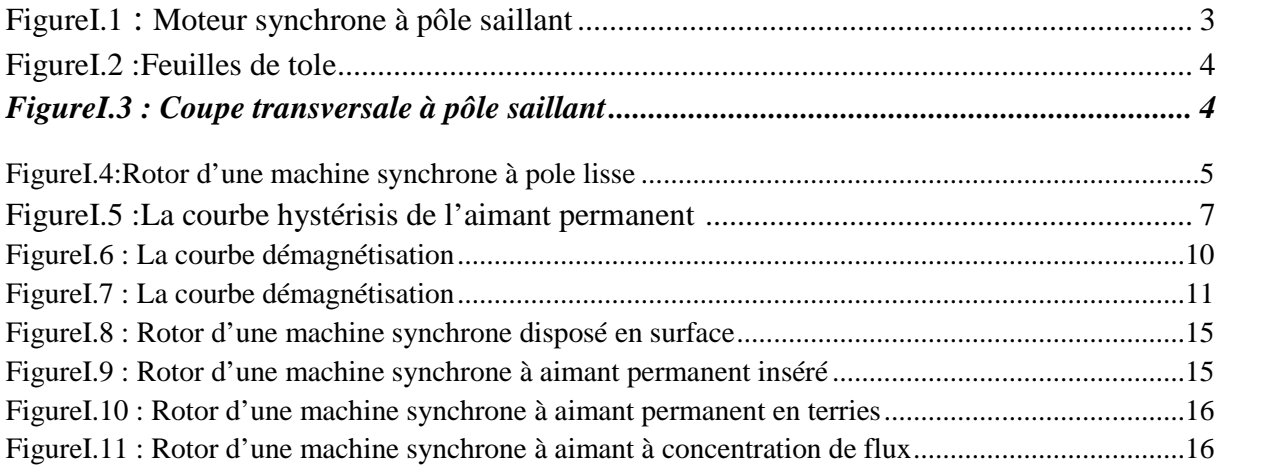

### **ChapitreII**

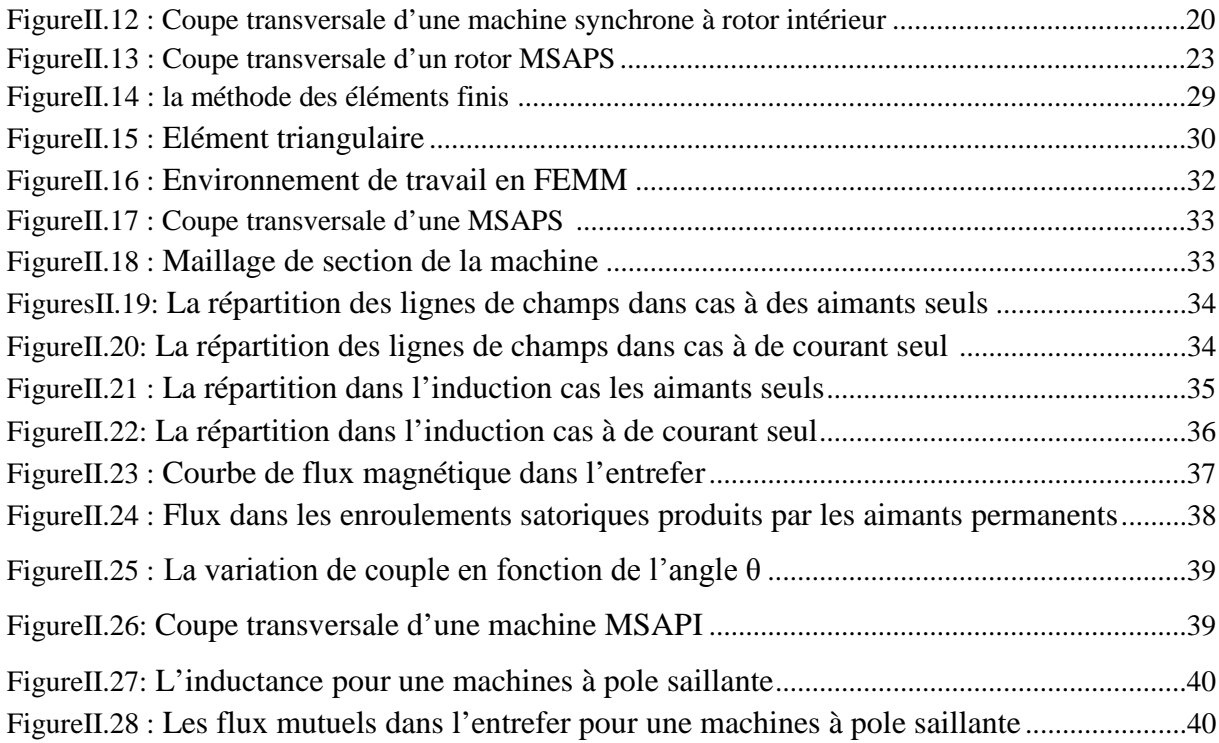

### **Liste des Tableaux**

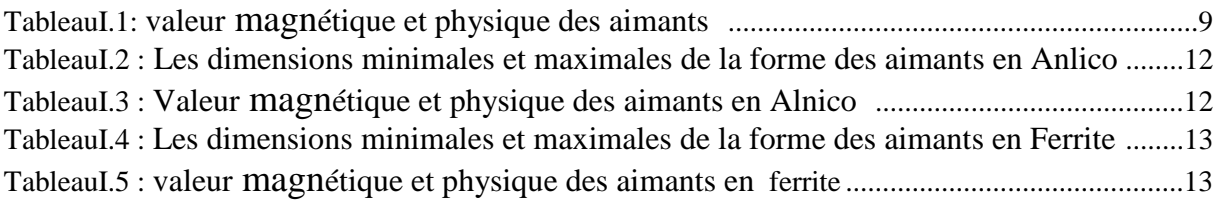

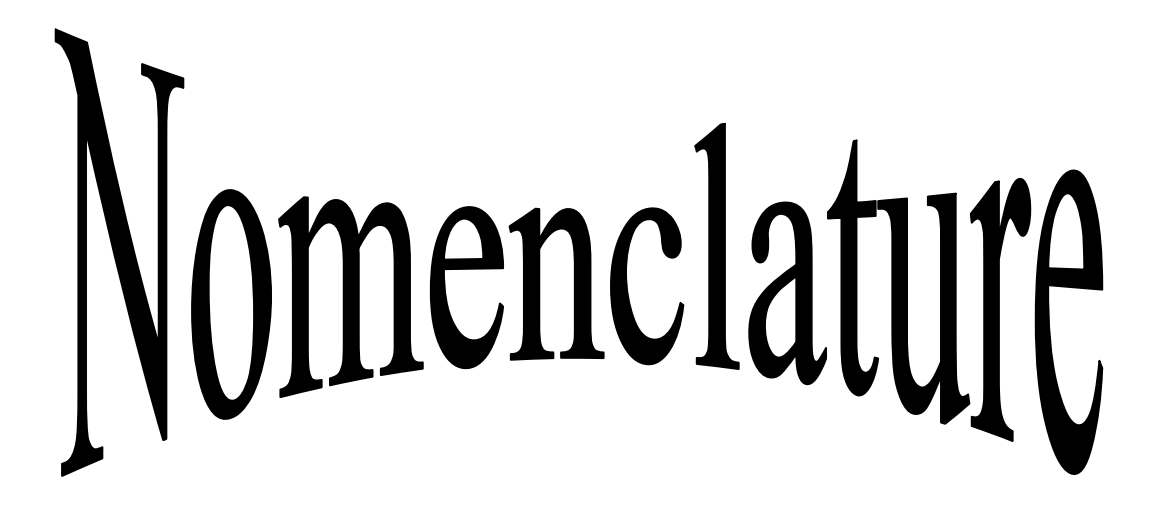

*A* **:** charge linéique au stator (A/m)

*B* : induction magnétique en charge dans l'entrefer (T)

*D* **:** diamètre d'alésage de l'entrefer (m)

*e<sup>a</sup>* **:** épaisseur de l'entrefer mécanique (m)

 $J$  : densité de courant statorique  $(A/m^2)$ 

*Ke :* facteur de fermeture d'encoche

*L :* longueur axiale active du rotor (m)

*l<sup>a</sup>* **:** épaisseur des aimants permanents (m)

*Laa* **:** longueur des aimants à aimantation tangentielle (m)

*M* **:** induction rémanente (T)

*mph :* nombre de phases

*n:* nombre d'encoches

*p:* le nombre de paires de pôles

*β:* facteur d'ouverture des pôles

*α=k2:* coefficient de remplissage de cuivre au stator

*θpas:* pas d'encoche (rad)

*θdent:* largeur angulaire d'une dent (rad)

*θenc:* largeur angulaire d'une encoche (rad)

*xf*: facteur de concentration  $L_{\text{slat}}/L$ 

*ke:* facteur d'ouverture d'encoche

*ebec:* épaisseur des becs du stator (m)

*ebec long:* épaisseur des becs longitudinaux du stator (m)

*ebec axial:* épaisseur de becs axiaux du stator (m)

**dbec :** distance entre deux becs de dents (m)

 $S_{cu}$ : section totale de cuivre du stator (m<sup>2</sup>)

*Des :* diamètre de fond d'encoche du stator (m)

*D***:** diamètre d'alésage de l'entrefer (m)

*Dext :* diamètre extérieur (m)

**Dint:** diamètre intérieur (m)

*Dr :* diamètre de rotor(m)

*Da :* diamètre de fond d'aimant (m)

*cart:* coefficient de Carter

*eculs :* épaisseur de la culasse du stator (m) *eculr :* épaisseur de la culasse du rotor (m) *a :* nombre d'encoches par groupe *c :* Le nombre de groupes de bobines *d :* Le nombre de bobines par groupes et par phase K1 : coefficient de surface *K3:* coefficient de bobinage *f:* fréquence en(Hz) *St*: surface total de la machine  $(m^2)$ *Et:* tension (v)  $\varphi$ *x*: pas *H:* force du champ coercitif (A/m) *A:* vecteur potentiel *μ:* perméabilité *Rarb:* Rayon de l'arbre(m) *Rrot:* Rayon du rotor(m) *Rex:* Rayon extérieure de stator(m) *Hdent:* Profondeur d'encoche(m) *Oenc:* Pas d'encoche (rad) *Tetaenc:* Angle d'ouverture d'encoche (rad)

# Introducton Générale

### **Introduction Générale**

Dans ces vingt dernières années, le domaine de la conversion de l'énergie électrique a été marqué, comme de nombreux autres domaines, par la révolution de l'électronique de puissance et de la microinformatique. Historiquement, le moteur à courant continu a parfaitement assuré le fonctionnement de la plupart d'équipements industriels.

Cependant, son principal défaut reste le collecteur mécanique que l'on tolère mal dans certains environnements et qui fait augmenter les coûts d'entretien. Ces contraintes ont dirigé les études vers les entraînements équipés de machines à courant alternatif [1].

Les développements récents des convertisseurs statiques , des matériaux magnétiques à faibles pertes et des aimants permanents de forte densité d'énergie ont permis une émergence des applications industrielles et domestiques utilisant des machines électriques synchrones à aimants permanents Parmi ces applications, nous pouvons citer par exemple les machines-outils, les compresseurs, les perceuses, les systèmes de génération d'énergie électrique avec des turbines à gaz, etc.

*Le premier chapitre :* est consacré sur les généralités des machines synchrones et différents types des machines synchrones à aimants permanents (MSAP) selon la forme géométrie de rotor.

*Le deuxième chapitre :* calculs des dimensions géométriques de la machine synchrone à aimant permanent, calculs les nombres de spires, puis on présentera la méthode des éléments finis, les modèles bases sur les équations de Maxwell et logiciel utilisé pour le calcul de champ (FEMM) calculs de champ produit par les machines MSAPS et MSAPI.

### ChapitreJ

Généralités sur les machines synchrones à aimants permanents

### *CHAPITRE I*

### **I-Généralités**

### **I. Introduction**

Le champ magnétique existe à l'état naturel, c'est le champ magnétique terrestre. Les aimants sont des éléments qui produisent un champ magnétique. Les courants électriques parcourant un conducteur électrique ou mieux encore une bobine produisent des champs magnétiques.

Le terme de machine synchrone regroupe toutes les machines dont la vitesse de rotation de l'arbre de sortie est égale à la vitesse de rotation du champ tournant. Pour obtenir un tel fonctionnement, le champ magnétique rotorique est généré soit par des aimants, soit par un circuit d'excitation. La position du champ magnétique rotorique est alors fixe par rapport au rotor, ce qui impose en fonctionnement normal une vitesse de rotation identique entre le rotor et le champ tournant statorique.

### **I.1-définition de la machine synchrone**

La machine synchrone est un système électrique permettant de convertir de l'énergie mécanique en énergie électrique « génératrice » et inversement « moteur ». Ce type de machine qui fourni l'énergie électrique appelée par le réseau de distribution dans les centrales électriques « on parle d'alternateur ». Néanmoins, on la rencontre peu dans les applications domestiques, car elle est plus coûteuse à fabriquer et moins robuste que la machine asynchrone<sup>[2]</sup>.

### **I.2- Constitution de la machine synchrone**

**-** la machine synchrone comporte deux parties distinctes :

- $\triangleright$  Une partie fixe appelée stator
- Une partie mobile appelée rotor inducteur où roue polaire alimentée en courant continu.

-la partie mobile (rotor), produit un champ magnétique constant.

-

-la partie fixe (stator) est soumise à un champ magnétique variable, elle doit être obligatoirement feuilletée afin de limiter les courants de Foucault et hystérésis. Les tôles, découper à la presse, comportant des encoches où sont places N conducteurs actifs reliés en séries pour que les f.e.m s'ajoutant  $^{[3]}$ .

### **I.3-Différentes conceptions de la machine synchrone**

Les fréquences de rotation des machines synchrones peuvent être très différentes, des constructeurs ont été amenés à envisager deux types de conceptions :

### **I.3-1.Première conception**

La fréquence de rotation est faible. La machine synchrone est de type à pôles saillants. La roue polaire d'un diamètre important, et constituer de feuilles de tôles épaisses découpes et assemblées pour facilité la mise en œuvre. L'ensemble bobines et pôles est rapporter et assemblée « queues-d'aronde » sur la roue polaire. Les bobines raccordes en séries, produises une succession alterné de pôles nord et sud (figureI.1et I.2).

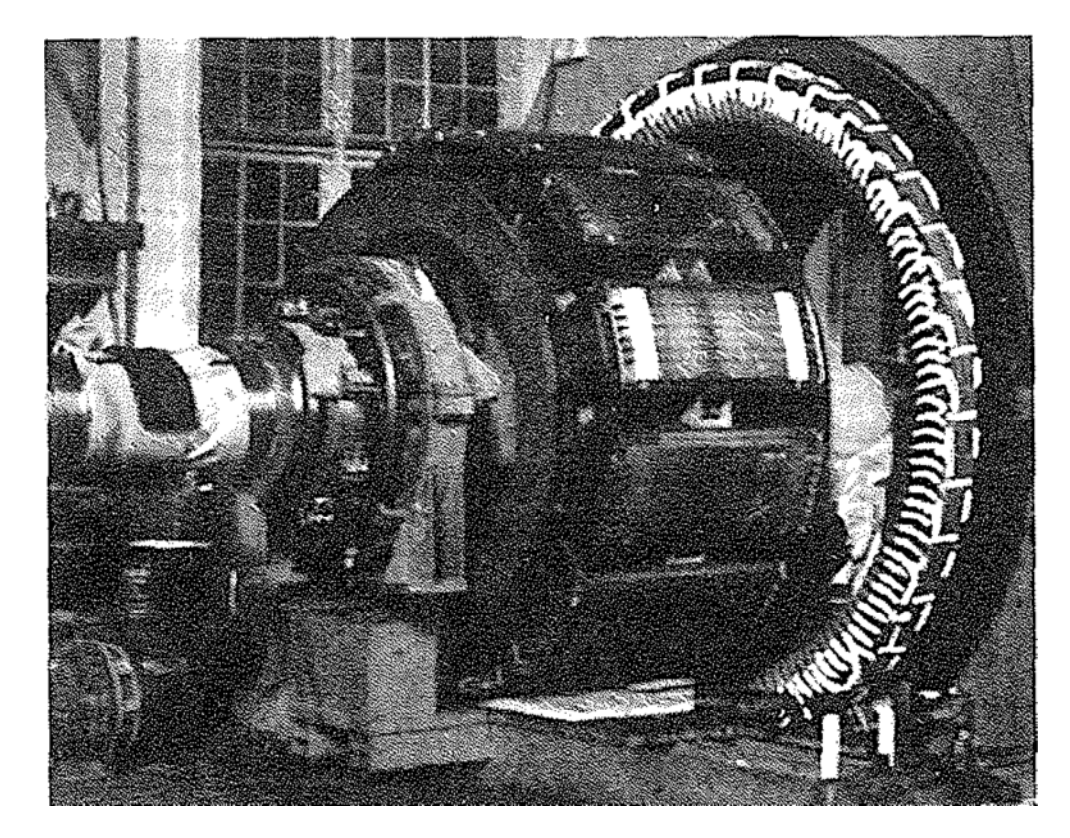

FigureI.1 : Moteur synchrone à pôle saillant

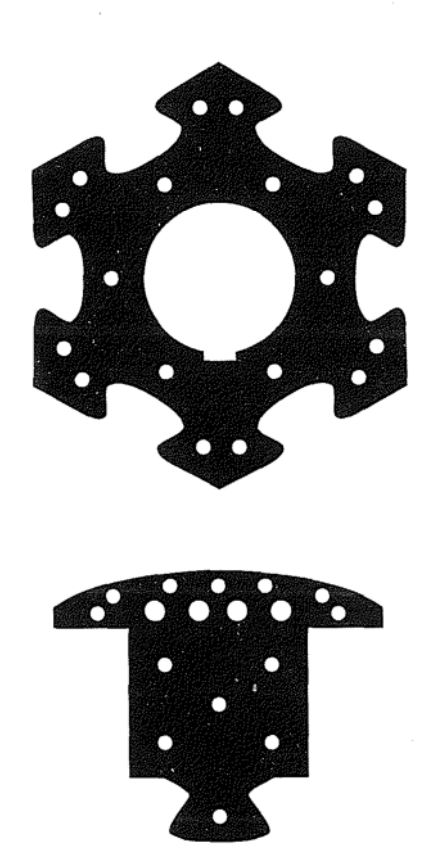

FigureI.2:feuillets de tôle

Les lignes de champs circulent d'un pôle à l'autre à travers le stator (figure 3)  $^{[3]}$ .

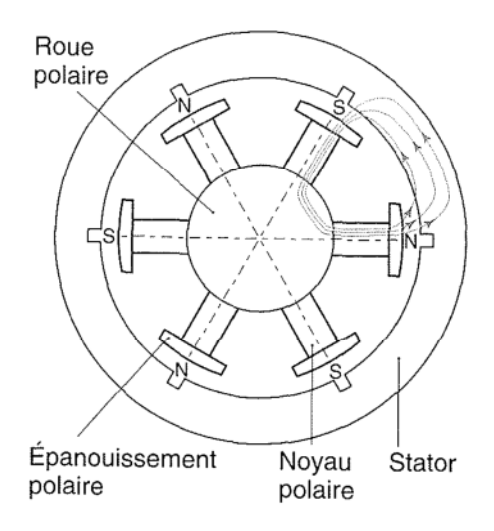

FigureI.3: Coupe transversale à pôle saillant

-l'ajustement entre le rotor et le stator (entrefer) doit être réalisé avec beaucoup de soin afin de limiter les pertes d'induction.

-cette type de machine équipe la plupart des centrales hydrodynamique, quelques groupes diésel sur les navires, des groupes de secoures pour les grands magasins et administrations. Leurs puissances apparentes varient de 1000 kva à 250 Mva environ <sup>[3]</sup>.

### **I.3-2.Deuxième conception**

La fréquence de rotation est élevée. La machine synchrone est appelée « turboalternateur ». Elle est constituée d'un rotor à deux pôles lisses. C'est un cylindre massif où sont usinées les encoches qui reçois les conducteurs de l'inducteur son diamètre peut atteindre 1 à 1.5 m, sa longueur de 10 à 17m et son poids jusqu'à 200 t. l'inertie centrifuge mise en jeu est énorme et demande un solide frittage de conducteur de rotor. La fréquence de rotation est de 50 Hz (3000tr/min).

Le stator est électriquement identique au précédent, seule sa forme en diffère (faible diamètre, grande longueur). C'est la machine synchrone qui équipe toutes les centrales thermiques nucléaire et la plupart des centrales thermiques classiques.

Grâce à l'amélioration de système de refroidissement des machines, leur puissance peut atteindre  $1.5$  Gva<sup>[3]</sup> (figureI.4).

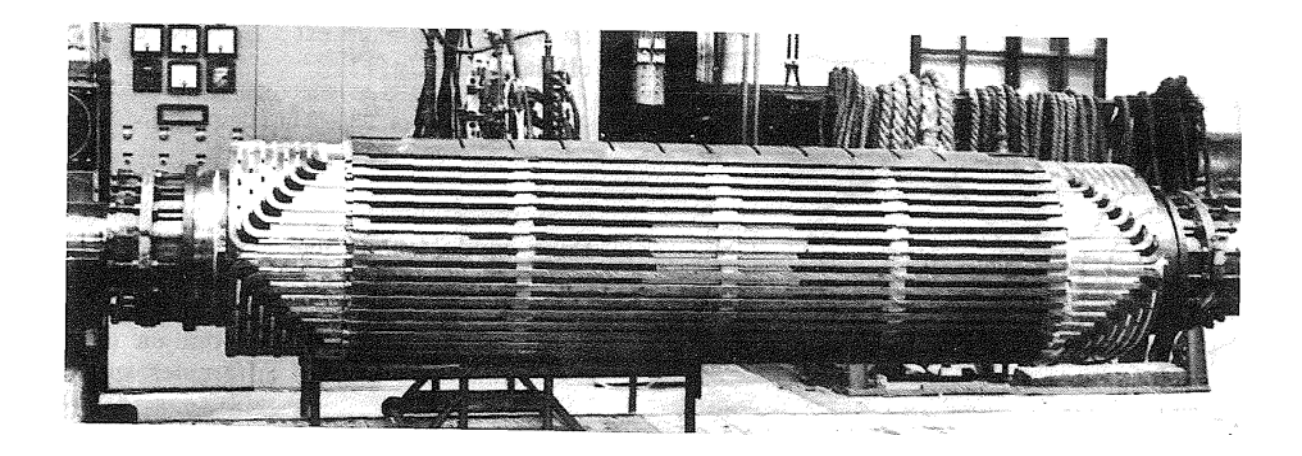

FigureI.4:Rotor d'une machine synchrone à pole lisse

### **I.4-Classification des machines synchrones**

Le moteur synchrone est utilisé dans une large gamme de puissance allant de Watt au Méga Watt, dans les applications aussi divers que le positionnement, la synchronisation, l'entrainement à vitesse constante et l'attraction. A ces nombreux domaines d'emplois, correspondant autant de technologies différentes, dans les plus répondues peuvent être scindées en deux grandes familles :

- Les moteurs synchrones à inducteur bobiné, à pôles saillant ou pôles lisses.
- Les moteurs synchrones à aimant permanant, avec ou sans pièces polaires.

Le domaine d'utilisation privilégié des moteurs synchrones à inducteur bobiné pour les fortes puissances. Les machines à pôles lisses comportent deux ou quatre pôles, celles à pôles saillants en comportent au moins quatre. La technologie employer est essentiellement liée à la faisabilité même du rotor et à la vitesse de rotation [4].

Avec l'avènement des matériaux à aimants permanents de haute énergie et les progrès réalisés dans le domaine de l'électronique de puissance, les machines synchrones à aimants permanents (MSAP) ont connu ces dernières années un grand essor. Elles ont été adoptées dans de nombreuses applications de hautes performances telles que la robotique, l'aérospatiale, les outils électriques, la production des sources d'énergie renouvelables, les divers équipements médicaux, les véhicules électriques, etc. Pour toutes ces applications, les MSAP sont parfois préférables aux autres machines traditionnelles, à titre d'illustration, quelques avantages et inconvénients des machines MSAP, sont cites ci-dessus:

### **Les avantages:**

- L'absence d'enroulement rotorique annule les pertes Joule au niveau du rotor.
- L'absence des collecteurs / balais et des bagues / balais simplifie la construction et l'entretien.
- La densité de flux, relativement élevée dans l'entrefer, assure une très bonne performance dynamique.
- $\triangleright$  Couples massique et volumique importants<sup>[5]</sup>.

### **Les inconvénients:**

- $\triangleright$  Cout élevé (à cause des prix des aimants)
- $\triangleright$  Problème de tenu en température des aimants (250°C pour les samarium-cobalt)
- $\triangleright$  Risque de démagnétisation irréversible des aimants par réaction d'induit
- $\triangleright$  Impossibilité de régler l'excitation

### **I.5-Les aimants permanents**

Les matériaux utilises pour leurs propriétés magnétiques se classent en fonctionnent de la largeur de leurs cycles hystérésis (figureI.5) et forment deux grandes familles. La première et celle des matériaux magnétiques durs (à large cycle), appelée communément « aiment permanent » car leurs aimantations ne varier pas sous l'effet d'un champ magnétique extérieur [6]. La seconde est celle des matériaux magnétiques dits « doux » qui ne manifestent de propriétés magnétiques qu'en présence d'une excitation externe.

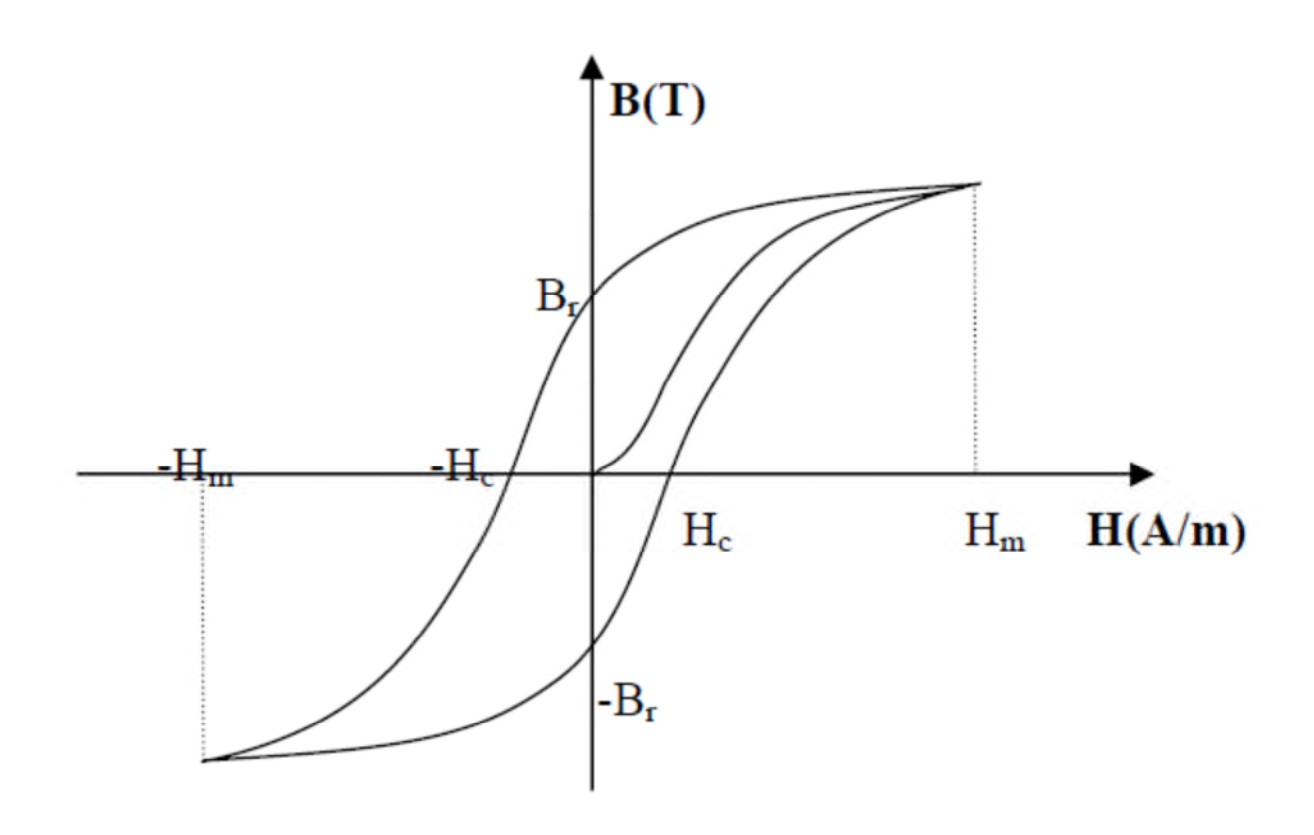

FigureI.5 : La courbe hystérésis de l'aimant permanent

### **I.6-Valeur magnétiques et physiques des aimants**

Les aimants ayant des valeurs magnétiques et physiques comme suites :

### **Le produit d'énergie (B xH) maximal**

Représente la valeur de la qualité d'un aimant. Plus le produit d'énergie est élevé, plus il y a d'énergie dans le matériau magnétique. Le produit d'énergie ressort des plus grandes valeurs de B et de H indiquées sur la courbe de démagnétisation.

- **La rémanence Br** est indiquée en **Tesla (T)** ou en **millitesla (mT)**, et en Gauss (G) dans le système CGS. La rémanence est la magnétisation résiduelle ou la densité de flux qui subsiste dans un aimant qui a été magnétisé en circuit fermé jusqu'à saturation.
- **La force du champ coercitif H** est la force du champ contraire nécessaire en kA/m (ou Oersted Oe) que l'on doit utiliser pour démagnétiser un aimant. Plus la valeur est élevée, plus la résistance à la démagnétisation est importante. On distingue BHC de JHC. La force du champ coercitif JHC est très significative pour tous les matériaux magnétiques ayant une rémanence faible et une force de champ coercitif élevée, comme c'est le cas du BaFe. JHC résulte du cycle d'hystérésis.
- **La perméabilité** est la capacité de conduction magnétique. Pour presque tous les matériaux magnétiques, la perméabilité est à peine supérieure à celle de l'air, alors qu'elle est plus de mille fois supérieure pour le fer.
- **Le coefficient de température** indique la diminution réversible de la rémanence en % pour 1° C d'accroissement de température à partir de la température ambiante de 20° C.
- **La température maximale d'utilisation** n'est qu'une valeur approximative étant donné qu'elle est fonction du dimensionnement des aimants (rapport L/D). La valeur indiquée n'est obtenue que si le produit de B et H est au maximum (voir "Dimensionnement de l'aimant").
- **La densité** ou la masse spécifique sont indiquées en g/cm3. Si le **point de Curie** est atteint, tout matériau magnétique perd son magnétisme.

Le tableau d'aide au choix ci-dessous indique les caractéristiques moyennes des différents matériaux magnétiques proposés dans les pages suivantes [7].

| Matériau                                                                          |                 | Produit<br>d'énergie<br>(B x H) mad. |               | Rémanence<br>B <sub>r</sub> |                | Champ coercitif $(I = 20^{\circ} C)$<br>菲 |               | 涯                      |                        | Coefficient de température<br><b>J<sub>o</sub> Itil Richman 67 et</b> | max.<br>Température<br>d'utilisation | <b>Densit</b>     | Point de Curie   | Principales caractéristiques                                           |
|-----------------------------------------------------------------------------------|-----------------|--------------------------------------|---------------|-----------------------------|----------------|-------------------------------------------|---------------|------------------------|------------------------|-----------------------------------------------------------------------|--------------------------------------|-------------------|------------------|------------------------------------------------------------------------|
|                                                                                   | $\frac{kJ}{n'}$ | <b>MGOe</b>                          | mī            | Ġ                           | $\frac{kA}{m}$ | <b>De</b>                                 | $\frac{k}{m}$ | 0e                     | mĪ<br>$k\overline{4m}$ |                                                                       | r                                    | g/cm <sup>2</sup> | ۰C               |                                                                        |
| <b>Betaffex</b><br>BaFe le par matériau<br>synhetique, ansotrope<br>pages 16 a 51 | 12              | 15                                   | 245           | 2 450                       | 175            | 2 200                                     | 207           | 2800                   | 1,40                   | -0,20%                                                                | 100°                                 | 3,7               | 450°             | <b>Ustrable</b><br>Collebie<br><b>Plagues minces</b>                   |
| Ferrite dure<br>Srfe<br>pages 14 et 15                                            | 35              | 32                                   | 385           | 3650                        | 175            | 2 200                                     | 180           | 2661                   | 1.35                   | $-0.20%$                                                              | 200 <sup>a</sup>                     | 5.0               | $$0^{\circ}$$    | Produit courant<br><b>Grand choix</b>                                  |
| AIN(Co 500<br>page 15                                                             | 36              | $\overline{\mathbf{u}}$              | 1150          | 11500                       | 48             | 600                                       | 50            | 630                    | 5.00                   | $-0.02%$                                                              | €ſ*                                  | 74                | 960°             | Température élevée - Rémanence élevée<br>Sensible à la démagnétisation |
| <b>Aimant Alpha</b><br>Samarium-Cobalt<br>le par materiau evrith.<br>page 13      | 56<br>64        | 7.<br>8                              | 550-<br>580   | 5500<br>5900                | 390<br>416     | 4500-<br>5900                             | 600           | 7500                   | 1.05<br>1.10           | $-0.04%$                                                              | 80 <sup>2</sup>                      | 5.1               | 725°             | <b>Ustrable</b>                                                        |
| Aimant Neo-Alpha<br>Néodyme-Fer-Bore<br>lé per matériau synth.<br>pages 12 et 13  | 葫               | 10                                   | 680           | 6800                        | 460            | 5780                                      | 820           | 10 300                 | 1,25                   | 0,10%<br>(25-90°)                                                     | 150°                                 | 6.0               | $340^\circ$      | <b>Ustrable</b>                                                        |
| <b>Aiment Delta</b><br>Samarium-Cobelt<br><b>SmCo</b><br>pages 8 et 9             | 180             | $\boldsymbol{n}$                     | 950           | 9500                        | 720            | 9000                                      |               | 1800 22500             | 1.02                   | $-0.04%$<br>00-1009                                                   | <b>250°</b>                          | 8.3               | 725 <sup>o</sup> | Rémanence élévée<br>Bonne terue à la corrosion                         |
| <b>Aimant Delta 22</b><br>Samarium-Cobalt<br>Sm Co.<br>pages 8 et 9               | 195-<br>25      | 2.<br>28                             | 1006-<br>1100 | 10 000<br>11 000            | 690<br>820     | 8700-<br>10 300                           | 1200-<br>2070 | 15 070-<br>26 000      | 1.04                   | $-0.03%$<br>(20-100")                                                 | 300°                                 | 8.4               | 750°<br>500*     | filmaterco tris device<br>Botnie Terue à la corrosion                  |
| Aiment Néo-Delta<br>Neodyme-Fer-Bore<br><b>NdFeB</b><br>pages 10 et 11            | $220 -$<br>255  | $28 -$<br>32                         | 1090<br>1160  | 10 800<br>11600             | 795.<br>890    | 10000-<br>11 100                          | >1300<br>2320 | $\geq 16000$<br>29 000 | 1.07                   | $-0.10%$                                                              | 100°<br>180 <sup>°</sup>             | 74                | 310 <sup>o</sup> | Aimant le plus puissant<br>Sensible à la corrosion isauf type 180° Ci  |

**TableauI.1 :** valeur magnétique et physique des aimants

### **I.7- Dimensionnement des aimants à l'aide de la courbe démagnétisation**

Les aimants, comme d'autres éléments de construction, doivent être fabriqués ou déterminés selon certaines règles. Le dimensionnement de la surface polaire par rapport à la longueur dans le sens de la magnétisation doit correspondre à leurs valeurs magnétiques.

L'énergie magnétique la plus élevée est obtenue lorsque le produit de la rémanence B et de la force du champ coercitif H est à son maximum. C'est le cas lorsque le rectangle le plus grand possible s'insert sous la courbe de démagnétisation de B à H (voir figure I.6).

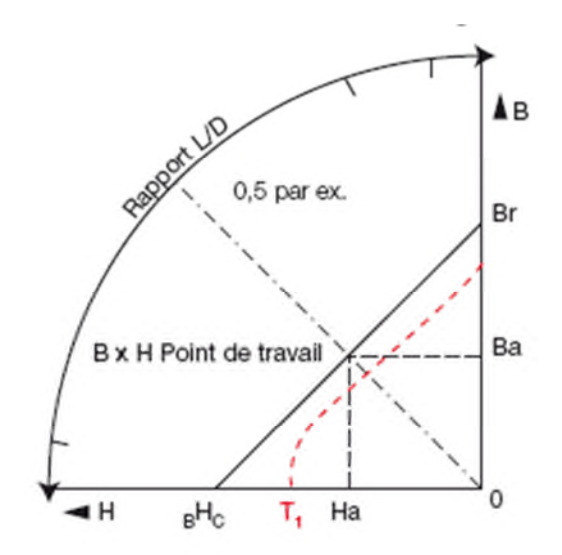

FigureI.6 : La courbe démagnétisation

Sur le côté du diagramme ci-après figure une échelle pour le rapport longueur / diamètre d'un aimant (rapport L/D).

Pour une rondelle magnétique de Ø 10 x 5 mm d'épaisseur, le rapport L/D est de 5 :10 = 0,5. Si du point 0,5 on trace une ligne jusqu'à l'origine 0, on obtient, au point d'intersection avec la courbe du matériau magnétique correspondant, le point de fonctionnement (B x H) de la rondelle magnétique.

Si l'on relie horizontalement le point de fonctionnement trouvé avec l'axe B et verticalement avec l'axe H, on peut lire la rémanence et la force du champ coercitif.

Lorsque B et H ont ensemble les plus grandes valeurs possibles, le point de fonctionnement (B x H) est à sa valeur maximale.

Pour un aimant «ouvert» qui est utilisé sans plaque de fermeture de champ ou pièce polaire, le dimensionnement doit être choisi de façon à ce que le point de fonctionnement soit situé à proximité de la valeur maximale de B x H.

Si l'aimant est utilisé avec une plaque de fermeture de champ, on peut procéder à une évaluation approximative en multipliant par deux la longueur L du rapport L/D. Cela présuppose que l'épaisseur de la plaque de fermeture de champ soit dimensionnée de façon à ce qu'il n'y ait aucune saturation magnétique.

Pour des surfaces polaires magnétiques carrées ou presque carrées, la surface peut être calculée selon la formule suivante donnant un diamètre équivalent D :

$$
D = \sqrt{\frac{A.B.4}{\pi}}
$$

Les courbes de la figure(I.7), relatives à différents matériaux magnétiques, sont simplifiées et représentées sans les caractéristiques de température. Une modification de la température provoque un déplacement du point de fonctionnement sur la courbe. Tant que le point de fonctionnement reste linéaire par rapport à la courbe de démagnétisation, l'induction se modifie de manière réversible, c'est-à-dire qu'elle revient à sa valeur initiale après refroidissement. Dans d'autres cas, la modification est irréversible et ne peut revenir en arrière que par une nouvelle magnétisation  $[7]$ . Voir courbe rouge T1, figureI.6.

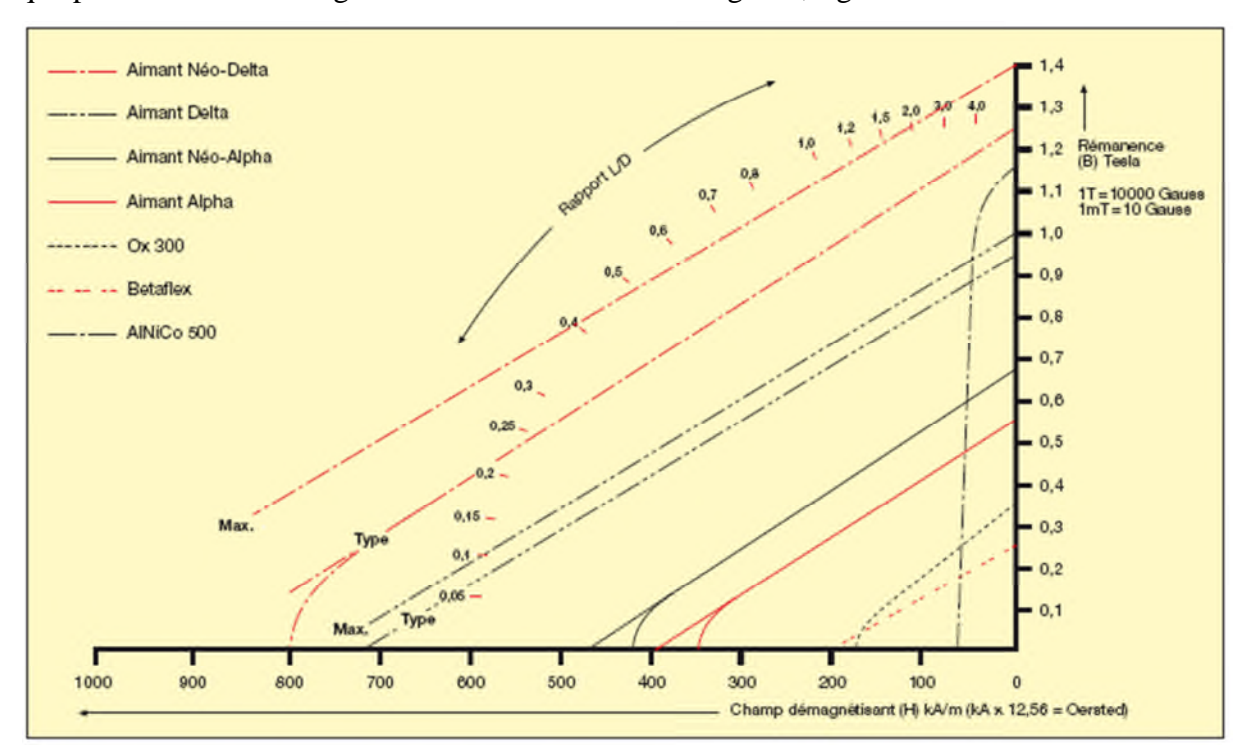

FigureI.7 : La courbe démagnétisation

### **I.8-Types des aimants les plus utilisé pour les machines tournantes**

### **I.8.1-Aimants en Alnico**

Les aimants Alnico sont composés d'aluminium, de nickel, de cobalt et de fer et sont utilisés depuis 1930 et aussi certains autres éléments peuvent y être ajoutés, tels que le cuivre, le titane et le niobium. Ces types des aimants ont une énergie magnétique maximale allant de 1 à env. 9 MGOe et ne nécessitent aucun revêtement, dans les conditions normales d'utilisation.

La température maximale d'utilisation est de 450 °C et varie selon les spécifications, les dimensions et le système projeté. La plupart des aimants Alnico sont moulés, l'alliage étant coulé, à l'état liquide sous très haute température, dans un moule. Certains aimants de ce type sont matricés et frittés. Le moulage de l'Alnico peut être réalisé dans des formes complexes, comme, par exemple, en fer à cheval.

Les propriétés magnétiques de l'alnico fritté sont légèrement inférieures, mais ses propriétés mécaniques sont meilleures que pour l'alnico coulé, car de petites bulles peuvent survenir lors du moulage. La tolérance standard pour l'alnico meulé est de ±0,1 mm, selon la taille et la forme <sup>[`8]</sup>.

Les dimensions minimales et maximales de la forme des aimants en Anlico et ses valeurs magnétiques et physiques sont dans les deux tableaux (I.2 et I.3) :

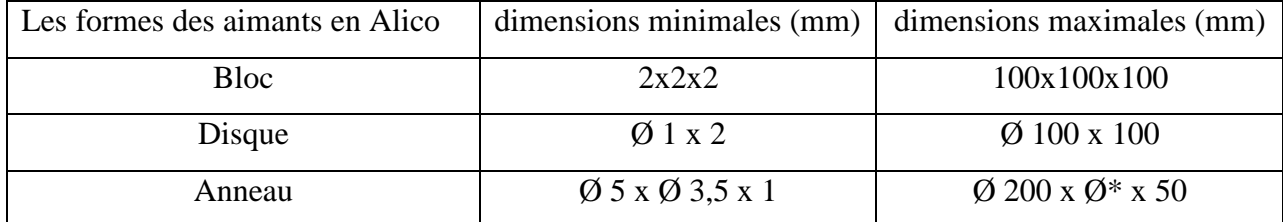

Ø\* : diamètre intérieur

**TableauI.2 :** Les dimensions minimales et maximales de la forme des aimants en Anlico

| Oualité            |              | Rémanence (Br) |      | "Coercitivité nor-<br>male (HcB)" |      | " Coercitivité intrin-<br>sèque (HcJ)" |                   | "Énergie magnétique<br>maximale ((BH)max)" | Tempéra-<br>ture d'utilisation<br>max.* |  |
|--------------------|--------------|----------------|------|-----------------------------------|------|----------------------------------------|-------------------|--------------------------------------------|-----------------------------------------|--|
|                    |              | КG             | kA/m | kOe                               | kA/m | kOe                                    | kJ/m <sup>3</sup> | MGOe                                       |                                         |  |
|                    | Min.         | Min.           | Min. | Min.                              | Min. | Min.                                   | Min.              | Min.                                       | (°C)                                    |  |
| GSA <sub>5</sub> A | 1,20         | 12,0           |      | 0,600                             | 49   | 0,62                                   | 36                | 4,50                                       | 450                                     |  |
| <b>GSA5B</b>       | 1,25<br>12,5 |                | 55   | 0,69                              | 57   | 0,72                                   | 47                | 5,90                                       | 450                                     |  |
| GSA6               | 1,30<br>13,0 |                | 56   | 0,70                              | 58   | 0,73                                   | 60                | 7,50                                       | 450                                     |  |
| GSA8               | 8,0<br>o.8o  |                | 110  | 1,380                             | 111  | 1,40                                   | 37                | 4,70                                       | 450                                     |  |
| GSAS5A             | 1,10<br>11,O |                | 48   | 0.60                              | 51   | 0,64                                   | 34                | 4,25                                       | 450                                     |  |
| GSAS6A             | 1,00<br>10,0 |                | 56   | 0,70                              | 57   | 0,71                                   | 28                | 3,50                                       | 450                                     |  |

**TableauI.3 :** Valeur magnétique et physique des aimants en Alnico

### **I.8.2 Aimants en Ferrite (aimants céramiques)**

Les aimants en ferrite ou céramiques sont encore toujours les aimants les plus utilisés, avec une énergie magnétique maximale allant de 1 à env. 4,3 MGOe. En raison des contraintes environnementales de plus en plus sévères, la ferrite de baryum a été remplacée, ces dernières années, par la ferrite de strontium.

La ferrite est le matériau magnétique le moins cher et possède une grande résistance à la corrosion, rendant tout revêtement inutile. Ce matériau magnétique est dur et cassant et doit être travaillé à l'outil diamant, de préférence avant magnétisation.

En raison du retrait lors de l'opération de frittage, il y a lieu de tenir compte d'une tolérance dimensionnelle de  $\pm 2$  %. En cas de meulage :  $\pm$  0.1 mm. Tolérance plus serrée éventuelle, sur demande. La température maximale d'utilisation est au maximum de 225 ˚C et varie selon les spécifications, les dimensions et le système projeté [8].

Les dimensions minimales et maximales de la forme des aimants en Ferrite et ses valeurs magnétiques et physiques sont dans les deux tableaux I.4 et I.5) :

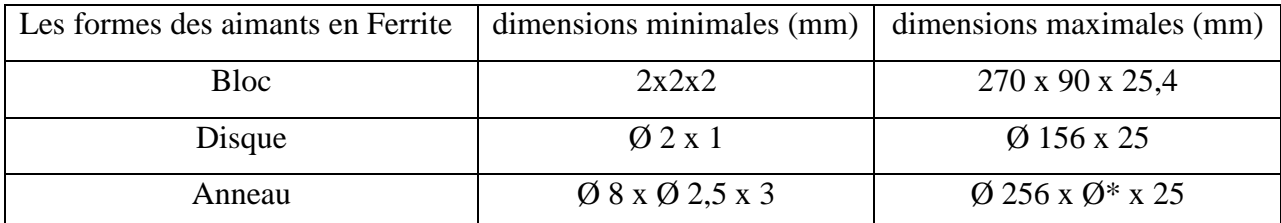

Ø\* : diamètre intérieur

**TableauI.4:** Les dimensions minimales et maximales de la forme des aimants en Ferrite

| Oualité  |       |       | Rémanence ((Br) |      | "Coercitivité normale (HcB)" |      |      |      |      | (HcJ)" | " Coercitivité intrinsèque |      | "Énergie magnétique maxi-<br>male ((BH)max)" |      |             |      | Tempé-<br>rature<br>d'utilisation<br>max." |
|----------|-------|-------|-----------------|------|------------------------------|------|------|------|------|--------|----------------------------|------|----------------------------------------------|------|-------------|------|--------------------------------------------|
|          |       |       | КG              |      | kA/m                         |      | kOe  |      | kA/m |        | kOe                        |      | kJ/m <sup>3</sup>                            |      | <b>MGOe</b> |      |                                            |
|          | Min.  | Tур.  | Min.            | Typ. | Min.                         | Typ. | Min. | Typ. | Min. | Typ.   | Min.                       | Typ. | Min.                                         | Typ. | Min.        | Typ. | (°C)                                       |
| GSFD-10  | O, 21 | O, 23 | 2,1             | 2,3  | 127                          | 159  | 1,60 | 2,00 | 211  | 235    | 2,65                       | 2,95 | 5,6                                          | 8,8  | O,7         | 1,1  | 225                                        |
| GFSD-25  | 0,38  | 0,40  | 3,8             | 4,0  | 143                          | 175  | 1,8  | 2,2  | 147  | 179    | 1,85                       | 2,25 | 23,9                                         | 27,1 | 3,0         | 3,4  | 225                                        |
| GFSD-30  | 0,39  | O,41  | 3,9             | 4,1  | 175                          | 207  | 2,20 | 2,60 | 179  | 211    | 2,25                       | 2,65 | 25,5                                         | 28,7 | 3,2         | 3,6  | 225                                        |
| GFSD-33H | 0,39  | O,41  | 3,9             | 4,1  | 239                          | 271  | 3,0  | 3,4  | 243  | 275    | 3,05                       | 3,45 | 27,1                                         | 30,3 | 3,4         | 3,8  | 225                                        |
| GFSD-34H | 0,370 | 0,390 | 3,70            | 3,90 | 263                          | 291  | 3,30 | 3,65 | 307  | 330    | 3,85                       | 4,15 | 28,7                                         | 30,3 | 3,6         | 3,8  | 225                                        |
| GFSD-42  | 0,415 | 0,435 | 4,15            | 4,35 | 215                          | 239  | 2,70 | 3,00 | 219  | 243    | 2,75                       | 3,05 | 31,2                                         | 34,4 | 3.9         | 4,3  | 225                                        |

**TableauI.5 :** valeur magnétique et physique des aimants en Ferrite

### **I.8.3 Les terres rares**

Les terres rares sont ces dix-sept éléments du système périodique pour lesquels Mendeleïev avait laissées les cases vides, dans son célèbre tableau. Elles représentent le groupe des lanthanides, éléments de numéros atomiques compris entre 57 et 71, du lanthane au lutétium, auxquels on ajoute l'yttrium et le scandium, de fait de propriétés chimiques voisines<sup>[9]</sup>.

Parmi les terres rares on trouve les **Samarium-Cobalt** et les **Néodyme-Fer-Bore** beaucoup plus performants en termes de densité volumique d'énergie que les autres types des aimants. Les **Samarium-Cobalt** autorisent une température de fonctionnement élevée (jusqu'à350°C), mais ils sont très couteux en raison notamment de la présence du cobalt dans leur composition. De plus, le **cobalt** est interdit dans certains domaines (automobile notamment) pour des raisons de normes environnementales. Les **Néodyme-Fer-Bore** (NdFeB) ont des performances supérieures aux Samarium Cobalt et sont beaucoup moins couteux mais leur tenue en température est moins bonne (jusqu'a 160°C).

### **I.9-Classification des MSAP selon l emplacement des aimants au rotor**

Les MSAP peuvent être construites avec plusieurs de configurations rotoriques. Leur classification globale en termes de placement des aimants est le suivant :

- $\triangleright$  Aimants en surface :
- > Aimants insérés ;
- > Aimants enterrés ;
- $\triangleright$  Aimants à concentration de flux.

### **I.9.1-Machines synchrone à aimants permanents montés en surface (MSAPS)**

Cette structure est la plus simple à construire parce que des aimants permanents à aimantation radiale sont disposés directement sur la périphérie du rotor (figureI.8). Les aimants ont généralement une forme de tuile et sont collés sur une culasse cylindrique. La construction de ce type de machine est simple et plus économique <sup>[10]</sup>. Pour améliorer la tenue mécanique et la fixation des aimants, ils peuvent être insérés sous une frette amagnétique, généralement en fibre de verre [11]. Comme les aimants permanents ont une perméabilité proche de celle du vide *(u*«1.1.*..à.*..1.2), l'entrefer magnétique équivalent vu par le stator est important et constant [10][12]. Cette structure de machine rentre dans la catégorie des machines à pôles lisses. Les inductances propres et mutuelles de l'induit ne dépendent pas de la position du rotor. Une configuration à rotor extérieur est possible. La tenue mécanique des aimants est facilitée par la force centrifuge. Cette configuration a aussi l'avantage de diminuer le poids total. Si on compare deux machines de même nombre d'encoches et de pôles, la configuration à rotor extérieur est toujours plus intéressante que celle à rotor intérieur, et elle offre un meilleur rendement. Ce gain peut s'expliquer par la réduction des pertes magnétiques qui est liée directement à la diminution significative du volume de fer du stator [13].

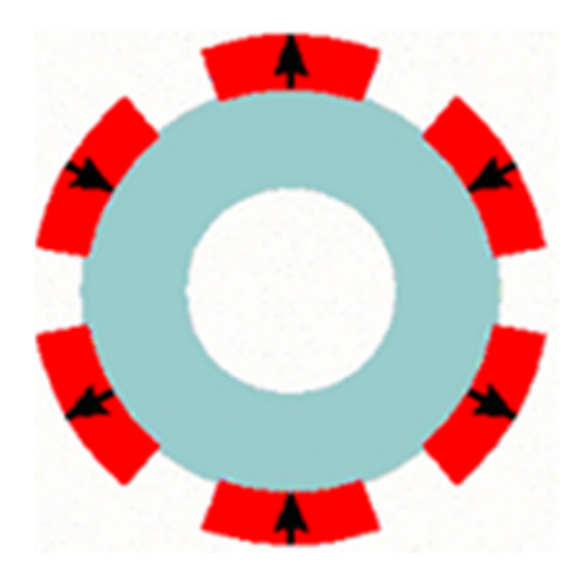

FigureI.8 : Rotor d'une machine synchrone disposé en surface

### **I.9.2-Machines synchrones à aimants permanents insérés (MSAPI)**

À partir de la structure précédente, on entaille des logements pour insérer les aimants permanents dans le rotor afin de faciliter l'assemblage mécanique (figure I.9). Les parties de fer entre les aimants permanents sont des espaces interpolaires qui rajoutent de la saillance. La valeur de cette saillance dépend de la hauteur des aimants par rapport au fer et à l'ouverture des aimants. Toutefois, les caractéristiques de cette structure restent fondamentalement proches de la MSAPS. Les références [14] et [15] démontrent, dans une modélisation confrontée à des résultats expérimentaux, que le couple maximal par unité de courant statorique peut être supérieur à celui des aimants montés en surface. Les morceaux de fer dans l'axe interpolaire diminuent l'entrefer dans l'axe<7, et augmentent les fuites de flux des aimants<sup>[11]</sup>.

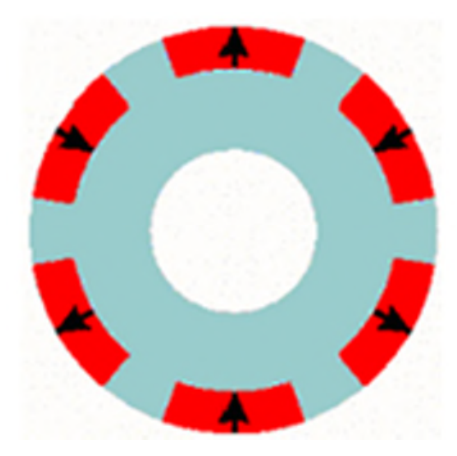

FigureI.9 : Rotor d'une machine synchrone à aimant permanent inséré

-

### **I.9 .3- Machines synchrones à aimants permanents enterrés**

La structure des inducteurs de ce type de machine est à géométrie complexe.les aimants sont enterrés à l'intérieur du rotor (figureI.10).la robustesse mécanique de ce type de rotor permet d atteindre de très grandes vitesse pour des puissances importantes. L'avantage de cette configuration réside dans la possibilité de concentrer le flux produit par ces aimants, permette aussi d'assurer des niveaux d inductions élevées dans l'entrefer <sup>[16]</sup>.De plus, les aimants enterrés sont bien protégés contre la démagnétisation.

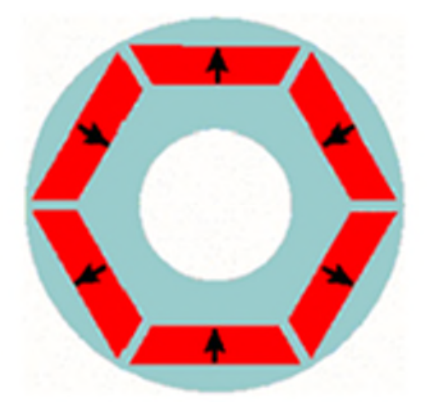

FigureI.10 : Rotor d'une machine synchrone à aimant permanent en terries

### **I.9.4- Machines synchrones à aimants permanents à concentration de flux**

Une autre façon de placer les aimants permanents dans le rotor est de les enterrés Profondément à l'intérieur du rotor. Ici, les aimants sont aimantés dans le sens de la circonférence (figureI.11). Les pôles magnétiques se forment alors à niveau des parties ferromagnétiques du rotor par concentration de flux provenant des aimants permanents.

L'avantage de cette configuration est la possibilité de concentrer le flux généré par les aimants permanents dans le rotor et d'obtenir ainsi une induction plus forte dans l'entrefer. Ce type de machine possède de l'effet de saillance [17].

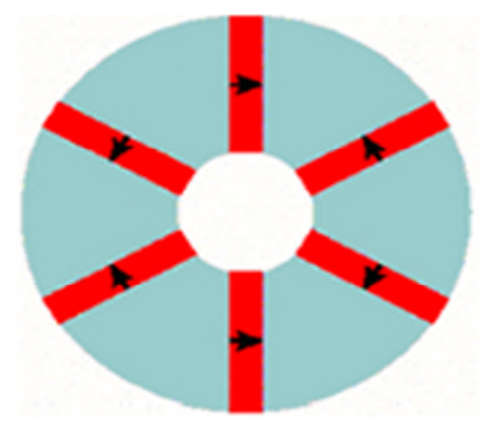

FigureI.11 : Rotor d'une machine synchrone à aimant à concentration de flux

### **I.Conclusion**

Dans ce premier chapitre nous avons présenté la constitution de la machine synchrone et ses différentes conceptions ainsi que ses classifications. Puis on a exposé les différents types d'aimants les plus utilises pour les machines tournantes. Et à la fin de ce chapitre on a déterminé successivement les machins à aimants permanents peuvent être construites avec plusieurs de configurations rotoriques et leur classification globale en termes de placement des aimants.

### ChapitreIJ

**Calcul numérique du champ produit par la machine synchrone à aimants permanents disposé en surface**

### *CHAPITRE II*

### **II.Introduction**

Le fonctionnement des machines électriques est directement lié à la distribution des lignes de champs magnétique au sein de leurs structures. Notre approche consiste à fournir un modèle de simulation qui représente bien la réalité de la machine.

### **II.1- Dimensionnement de la machine :**

Dans le paragraphe 9 du chapitre 1, on a cités quatre structures de machines synchrones à aimants permanents qui se distinguent principalement par la géométrie du rotor. La méthode de dimensionnement du stator est la même pour toutes les structures. Bien que le calcul des dimensions du rotor dépende de la géométrie choisie, la méthode utilisée suit toujours le même formalisme. On découple les calculs du stator et du rotor. Afin de simplifier les calculs, on prend comme hypothèses que :

- Les circuits magnétiques ont une perméabilité infinie;
- On néglige les effets de la saturation.

On définit tout d'abord les variables d'entrées du dimensionnement. Ces variables sont fixées pour déterminer toutes les dimensions géométriques de la machine: la charge linéique au stator *A* , l'induction magnétique dans l'entrefer *B,* le diamètre d'alésage de l'entrefer *D,* épaisseur de l'entrefer mécanique *ea,* la densité de courant au stator *J*, le facteur de fermeture d'encoches *kbec*, la longueur axiale active du rotor *L*, l'épaisseur d'aimant (aimantation radiale) *la ,* la longueur d'aimant ( aimantation tangentielle) *Laa,* l'induction rémanente d'aimant *M* , le nombre de phases mph ,le nombre d'encoches *n* , le nombre de paires de pôles *p*, le facteur d'ouverture des pôles β et le coefficient de remplissage du cuivre au stator *α.* Les valeurs de ces variables dépendent de la structure choisie et du cahier des charges.

### **II.2-Calcul du stator :**

L'induit de la machine synchrone comporte des encoches, des dents, des becs aux extrémités des dents et une culasse ou carcasse (figure II.12). Les enroulements sont logés dans les encoches.

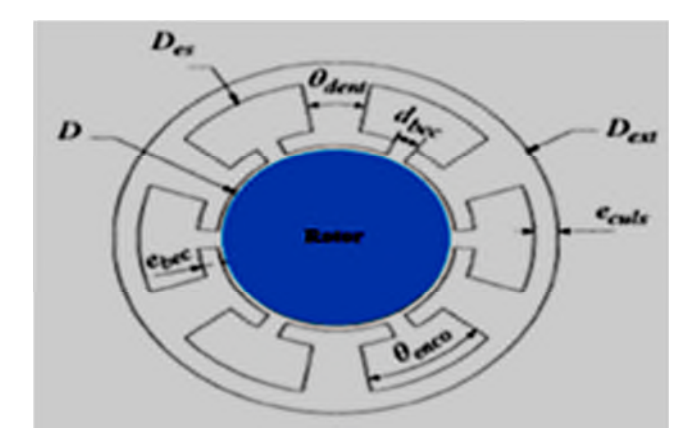

FigureII.12 : Coupe transversale d'une machine synchrone à rotor intérieur

Le calcul des dimensions du stator est basé sur les lois de la magnétostatique : la conservation du flux magnétique dans un tube de flux donné et le théorème d'Ampère. La conservation de flux est une propriété très importante qui montre une différence fondamentale entre le champ magnétique et le champ électrostatique. On a toujours la même valeur de flux dans toutes les sections perpendiculaires aux lignes des champs à l'intérieur d'un tube de champ. Alors que le théorème d'Ampère stipule que la circulation de l'induction magnétique  $\vec{B}$  le long d'une courbe *C* quelconque, orientée et fermée, est égale à la perméabilité magnétique du milieu *u* multipliée par la somme algébrique des courants qui traversent la surface par *C.*

Le pas d'encoche  $\theta_{pas}$  correspond à la largeur angulaire d'une dent  $\theta_{dent}$  d'une encoche  $\theta_{enco}$ . Ce pas est calculé à partir du nombre d'encoches *n.*

$$
\theta_{Pas} = \theta_{dent} + \theta_{enco} = \frac{\pi}{2} \qquad (2.1)
$$

La largeur angulaire des dents  $\theta_{\text{dent}}$  est calculée à partir de la conservation du flux entre l'entrefer et une dent en imposant la valeur maximale d'induction magnétique admissible dans les dents  $B_{d \text{ max}}$ , l'induction dans l'entrefer *B*, le facteur d'ouverture des pôles  $\beta$  et le nombre d'encoches *n* du stator.

$$
\theta_{dent} = \frac{2\pi}{n} \cdot \frac{\beta}{xf} \cdot \frac{B}{B_{d \max}} \qquad (2.2)
$$

 $xf = \frac{L_{stat}}{L}$  est le facteur de concentration axiale de la longueur du stator *Lstat* par rapport à celle du rotor *L.*

Ainsi, on définit le facteur d'ouverture d'encoches *k<sup>e</sup>* compris entre 0 et 1, et qui est égal à:

$$
k_e = \frac{\theta_{enco}}{\theta_{pas}} \qquad (2.3)
$$

Les becs aux extrémités des dents ont des rôles importants. Tout d'abord, ils servent à maintenir les enroulements dans les encoches. Et par la suite, ces becs permettent de faciliter la concentration de flux de l'entrefer dans les dents. Nous avons choisi de déterminer l'épaisseur de becs  $e_{bc}$  suivant deux directions (axiale et longitudinale) car la longueur du stator peut être plus petite que celle du rotor avec des matériaux magnétiques isotropes. Ces deux épaisseurs longitudinale *ebec long* ou axiale *ebec axial* sont calculées en imposant la valeur d'induction magnétique maximale dans les becs B*<sup>b</sup>* max, du diamètre d'alésage de l'entrefer *D* et du facteur de fermeture des encoches par les becs compris entre 0 et 1

$$
e_{bec} = Max(e_{bec\ long}, e_{bec\ axial})
$$
  
\n
$$
e_{bec\ long} = k_{bec} \cdot \frac{\pi \cdot D}{n} \cdot \frac{k_e}{2} \cdot \frac{B}{B_{b\ max}}
$$
  
\n
$$
e_{bec\ axial} = \frac{1 - xf}{2} \cdot L \cdot \frac{B}{B_{\ max}}
$$
  
\n(2.4)

La distance entre deux becs  $d_{bec}$ , en mètre, est calculée en fonction du facteur de fermeture d'encoches *kbec* et du facteur d'ouverture d'encoches *k<sup>e</sup> .*

$$
d_{bec} = k_e \cdot (1 - k_{bec}) \cdot \frac{\pi \cdot D}{n} \qquad (2.5)
$$

La section totale de cuivre de l'induit *Scu* se calcule avec la densité de courant *J* et la charge linéique *A.*

$$
S_{cu} = \frac{\pi \cdot D \cdot A}{J} \tag{2.6}
$$

Connaissant le coefficient de remplissage dans les encoches *a,* on a les expressions suivantes pour calculer le diamètre de fond d'encoches *Des.*

Si on a une configuration à rotor intérieur :

$$
D_{es} = \sqrt{(D + 2 \cdot e_{bec})^2 + \frac{4 \cdot (D + 2 \cdot e_{bec}) \cdot A}{J \cdot \alpha \cdot k_e}}
$$
 (2.7)

L'épaisseur de la culasse du stator *eculs* est obtenue en appliquant la conservation du flux entre l'entrefer et la culasse. Le flux total sous un pôle se divise en deux pour rejoindre les pôles magnétiques les plus proches de chaque côté. Par conséquent, le flux dans la culasse est la moitié de celui sous un pôle. Avec une induction maximale admissible dans la culasse *Bc max* , on obtient :

$$
e_{cuts} = \frac{\beta}{xf} \cdot \frac{\pi D}{4P} \cdot \frac{B}{B_{e \max}} \tag{2.8}
$$

Pour une machine à rotor intérieur, le diamètre extérieur du stator  $D_{ext}$  de la machine est égal à:

$$
D_{ext} = D_{es} + 2 \cdot e_{cuts} \qquad (2.9)
$$

### **II.3-Calcul du rotor**

Le rotor est la partie tournante d'une machine électrique et constitue l'inducteur créant le champ magnétique dans l'entrefer. Ce champ magnétique est généré soit par des aimants permanents, soit par des bobines électromagnétiques alimentées par une source de courant continu. Comme on l'a vu au chapitre 1, il existe différentes structures de rotor pour une machine synchrone et le calcul de ses dimensions dépend de la structure choisie. Le diamètre du rotor à la périphérie de l'entrefer *D<sup>r</sup>* se déduit du diamètre d'alésage *D* et de l'épaisseur de l'entrefer *ea* (2.10).

$$
D_r = (D - 2 \cdot ea) \qquad (2.10)
$$

### **II.4-Machines synchrones à aimants permanents montés en surface**

Il y a peu de différences dans le calcul des grandeurs géométriques du rotor de cette structure (figure II.13). Le diamètre de fond d'aimants *D<sup>a</sup>* s'obtient par les équations suivantes :

• Configuration à rotor intérieur,

$$
D_a = D_r - 2 \cdot I_a \qquad (2.11)
$$

où *l*<sub>a</sub> est l'épaisseur d'aimant.

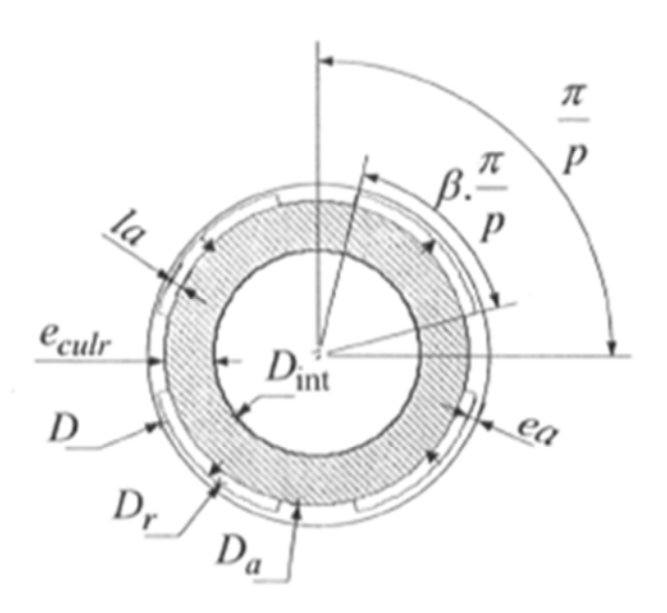

Figure II.13 : Coupe transversale d'un rotor MSAPS

La précision du calcul des performances de la machine dépend de la connaissance exacte de l'induction magnétique dans l'entrefer. Cette induction est affectée par la présence des becs d'encoches. Le coefficient de Carter (*cart )* permet d'ajuster l'épaisseur de l'entrefer mécanique à un entrefer fictif lisse [18]. Pour une épaisseur d'entrefer *ea,* le coefficient de Carter est calculé comme suit :

$$
Cart = \frac{\frac{\pi D}{n}}{\frac{\pi D}{n} - \frac{k_{\text{bec}}^2 (\theta_{\text{enco}} - D)^2}{5 \cdot \text{eat} \cdot k_{\text{bec}} (\theta \text{enco} \cdot \frac{D}{2})}}
$$
(2.12)

L'entrefer équivalent lisse sans encoches est égal à *cart.ea* . Ce coefficient de Carter est supérieur ou égal à 1.

Comme on a mentionné dans les hypothèses, la perméabilité de fer est infinie. Si on impose l'épaisseur *l<sup>a</sup>* des aimants, l'induction magnétique dans l'entrefer *B* s'obtient par :

• Rotor interne

$$
B = \frac{2.M.I_a}{D.I_n(\frac{D+2.ea(Cart - I)}{D-2.(ea + I_a)})}
$$
(2.13)

L'épaisseur de la culasse du rotor *eculr* se calcule en appliquant la conservation du flux entre l'entrefer et la culasse et en imposant l'induction maximale dans la culasse *Bc max :*

$$
e_{\text{curlr}} = \beta \cdot \frac{\pi D}{4P} \cdot \frac{B}{B_{\text{c} \max}} \tag{2.14}
$$

Dans le cas d'une machine à rotor interne, le diamètre intérieur du rotor est donné par :

$$
D_{int} = D_a - 2. e_{\text{curl}} \tag{2.15}
$$

### **II.5- Calcul de nombres des spires pour une machine synchrone :**

Pour calculer le nombre de spires des bobines d'une machine synchrone il faut connaitre d'abord les donné suivantes :

- Nombre d'encoches au total = «**n »**
- Longueur du stator. ( en m )
- Diamètre du stator. (en m)
- L'induction maximum possible dans le stator ( 0.5T pour les moteurs de petite puissance ; 1.5 T pour les gros moteurs )
- Schéma de bobinage choisi, à savoir plus particulièrement : Le nombre d'encoches par groupe et par phase  $= \langle a \rangle$ Le nombre de groupes de bobines = « **c »**

Le nombre de bobines par groupes et par phase «**d**»

Puis on utilise la formule (2 .16) :

$$
n = \frac{Et}{(K1.K2.K3.(\frac{a}{n}).c.d.4,44.f.Bmax.St)}
$$
 (2.16)

K1 : coefficient de surface <1

K2= $\alpha$ : coefficient de remplissage 0.65<K2<0.95

K3 : coefficient de bobinage <1

- f: fréquence en(Hz)
- St : surface total de la machine  $(m^2)$

Et : tension (v)

**-Détermination de Et :**

 $Et=\sum e=ee$ .c (2.17)

e: tension en volts imposé de fait aux bornes du groupe de bobines

### **-Détermination de K1 :**

$$
K1 = \frac{\text{écart moyen entre encoches des bobines d'un groupe}}{\text{ecart maximum de la bobines la plus grande}} \tag{2.18}
$$

Exemple :

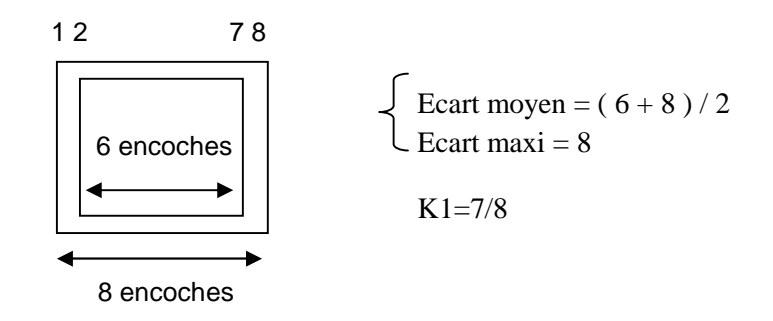

### **-Détermination de K2 :**

Tous les faisceaux positionnés dans les encoches ne sont pas forcément positionnés de manière parallèle. Il en résiste une légère perte de performances estimée par K2.

$$
0.65 < K2 < 0.95
$$

### **-Détermination de K3 :**

Les encoches d'un **demi-groupe de bobines**, sont **décalées** de quelques degrés les unes par rapport aux autres. Les tensions imposées aux faisceaux se trouvent donc légèrement **déphasées**. Un calcul trigonométrique simple permet de calculer Le rapport entre la somme arithmétique et l'intensité de la somme vectorielle.

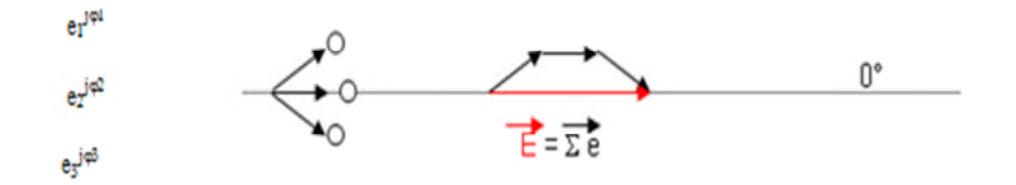

L'angle élémentaire  $\varphi x = 360^\circ$  / nombre d'encoches au total.

L'angle des déphasages **sera à déterminer**, en fonction du nombre d'encoches utilisés pour un demi-groupe de bobines, de la référence angulaire prise et de l'angle élémentaire.

Ici  $\varphi$ 1=  $\varphi$ x;  $\varphi$ 2 =  $0^\circ$ ;  $\varphi$ 3 = -  $\varphi$ x

$$
K_3 = \frac{Cos(\varphi 1) + Cos(\varphi 2) + Cos(\varphi 3) + \cdots}{nombre\ d'encochespour\ un\ demi - groupe}
$$
\n(2.19)

### **-Détermination de surface utilisée pour un groupe de bobines :**

$$
S_{utilisée} = S_{totale} \cdot \frac{nomdre \, d'encode\nperp groupe}{nomdre \, d'encode\n\tet{total}} \cdot K1
$$
\n
$$
S_{utilisée} = S_{totale} \cdot \frac{a}{b} \cdot K1
$$
\n
$$
(2.20)
$$
\n
$$
(2.21)
$$

### **II.6-Modèle magnétostatique de la machine :**

Le fonctionnement des machines électriques est directement lié à la distribution des lignes de champs magnétique au sein de leur structure. La connaissance de cette distribution permet de déterminer les grandeurs nécessaires à leur dimensionnement comme le flux, les inductances, le couple électromagnétique,………………etc.

Avec les méthodes analytiques, la résolution des systèmes électromagnétiques ayant des caractéristiques non linéaires présente des problèmes de calcul, du fait qu'elles ne permettent pas de tenir compte des spécifications géométriques de la machine, ainsi que de la nature de ses matériaux. De nous jour, l'accroissement de possibilités de calcul et l'évolution des méthodes numériques ont permis de prendre compte des phénomènes de plus en plus complexes et de fournir des solutions satisfaisantes pour un grand nombre problèmes. La méthode des éléments finis (MEF) est l'une des méthodes numériques les plus utilisées pour le calcul de champ magnétique dans les machines électriques.

Le calcul par MEF est largement développé au cours de ces dernières années grâces aux grandes améliorations dans le domaine informatique. Cette avancé a mis au point des logiciels très performants tels que FLUX2D, FEMLAB , Maxwell 2D et FEMM.ces derniers permettent de traiter les problèmes électromagnétiques les plus complexes.

Dans cette section, un modèle magnétostatique à deux dimensions de la machine synchrone à aimants permanents est établie. Celui-ci tient compte des spécificités géométriques de la machine, ainsi que la nature des matériaux. La résolution de ce modèle est effectuée à l'aide de logiciel FEMM basé sur la méthode des éléments finis à deux dimensions.

### **II.6.1-Formulation du modèle magnétostatique :**

La détermination du champ magnétostatique dans un système peut être obtenue à partir des équations de Maxwell en utilisant, soit le potentiel scalaire ou le potentiel vecteur. Le domaine d'étude contient sources de courants, le potentiel vecteur est alors utilisé. Les équations de Maxwell s'écrivent dans ce cas :

$$
\begin{array}{ccc}\n\downarrow & \to & \to & \text{(2.22)} \\
\downarrow & \to & \to & \text{(2.23)} \\
\downarrow & \downarrow & \to & \text{(2.23)}\n\end{array}
$$

Où J reprisent la densité de courant totale.

A ces équations, se rajoute l'équation de milieu, tel que :

$$
B=\mu H \qquad (2.24)
$$

La relation (2.25) implique que B dérive d'un potentiel vecteur A, ce qui donne :

$$
\overrightarrow{\text{rotA}} = \overrightarrow{B} \quad (2.25)
$$

L'ensemble des équation  $(2.22),(2.23),(2.24)$  donne l'équation à résoudre :

$$
\text{rot}(\frac{1}{\mu}\text{rot}(\overrightarrow{A}))=\overrightarrow{J} \quad (2.26)
$$

Dans notre cas, B n'admet de composantes que dans le plan X Y, le vecteur potentiel Aa une seule composante, suivant l'axe Z. Ce ci permet de traiter le potentiel A comme un scalaire  $A<sub>z</sub>$  Apres transformation de l'équation (2.26), on obtient l'équation différentielle à résoudre :

$$
\frac{\partial}{\partial x}\left(\frac{1}{\mu}\frac{\partial Az}{\partial x}\right) + \frac{\partial y}{\partial x}\left(\frac{1}{\mu}\frac{\partial Az}{\partial y}\right) = \mathbf{J}_z \quad (2.27)
$$

Dans le cas d une machine à aimants permanents  $J_z$  représente la densité de courant dû au courant dans le bobinage statorique et l'équivalent en courant magnétisant des aimants rotoriques. Les courants de Foucault sont négligés.

La résolution de l'équation (2.27), en spécifiant les conditions aux limites du domaine d'étude, est effectuée par la méthode des éléments finis.

### **II.6 .2- Méthode des éléments finis :**

La méthode des éléments finis (MEF) fut développer et appliquée en premier lieu en génie civil et en mécanique, elle n'a trouvé sa place qu'aux années 1970 en électricité [19]

Elle est utilisée pour la résolution des équations aux dérivées partielles (EDP), dans tous les domaines des sciences de l'ingénieur Celle ci est très puissante pour la résolution des EDP de MAXWELL Surtout dans les domaines complexes.

Cette méthode ne s'applique pas directement aux équations aux dérivées partielles, mais à une formulation intégrale qui est équivalente au problème à résoudre, en utilisant l'une des deux approches suivantes  $^{[20][21]}$ :

- La méthode des résidus pondérés ou méthode projective qui consiste à minimiser le résidu induit par l'approximation de la fonction inconnue.
- La méthode variationnelle qui consiste à minimiser une fonctionnelle qui représente généralement l'énergie du système étudié.

### **II.6.2.1-Le principe du calcul par éléments finis :**

Le principe de calcul par éléments finis est de diviser la structure de la machine étudiée en nombre important d'éléments de dimensions finies puis de résoudre les équations de Maxwell sur chacun de ces éléments. Les conditions aux limites de chaque élément sont fixées par les éléments voisins. La combinaison de touts ces éléments de calcul permet alors de connaitre l'état magnétique de la structure complète et donc d'effectuer des calculs de flux, de force, et inductance……..etc

L'intérêt de cette méthode de calcule est qu'elle permet, comme tout calcul théorique, d'avoir accès aux trois étapes de manière indépendante. La méthode des éléments finis discrétise une formulation intégrale de l'équation aux dérivées partielles pour conduire à un système d'équations algébriques qui fournit une solution approchée du problème étudié.

Le domaine d'étude est décomposé en un nombre fini d'éléments polygonaux qui forment le maillage. La valeur du potentiel vecteur est déterminée sur tout les sommets des polygones (les sommets sont appelés les nœuds de maillage). En employant des fonctions d'interpolation appropriées, la solution en tout point de domaine sera déterminée en fonction des valeurs aux sommets de l'élément. Pour transformer un système d'équations aux dérivées partielles par une formulation intégrale, les processus les plus souvent utilisés sont la méthode des résidus pondérés ou variationnelle<sup>[22]</sup>.

### **II.6.2 .2-Les étapes principales de la mise en œuvre de la méthode des éléments finis :**

La mise en œuvre de la méthode des éléments finis repose sur trois étapes essentielles :

- Formulation des équations aux dérivées partielles à partir des lois physique.
- > Transformation des équations en un système algébrique qu'il convient de résoudre pour obtenir la solution du problème posé.
- Exécution des problèmes sur ordinateur à partir de logiciel appropriés.

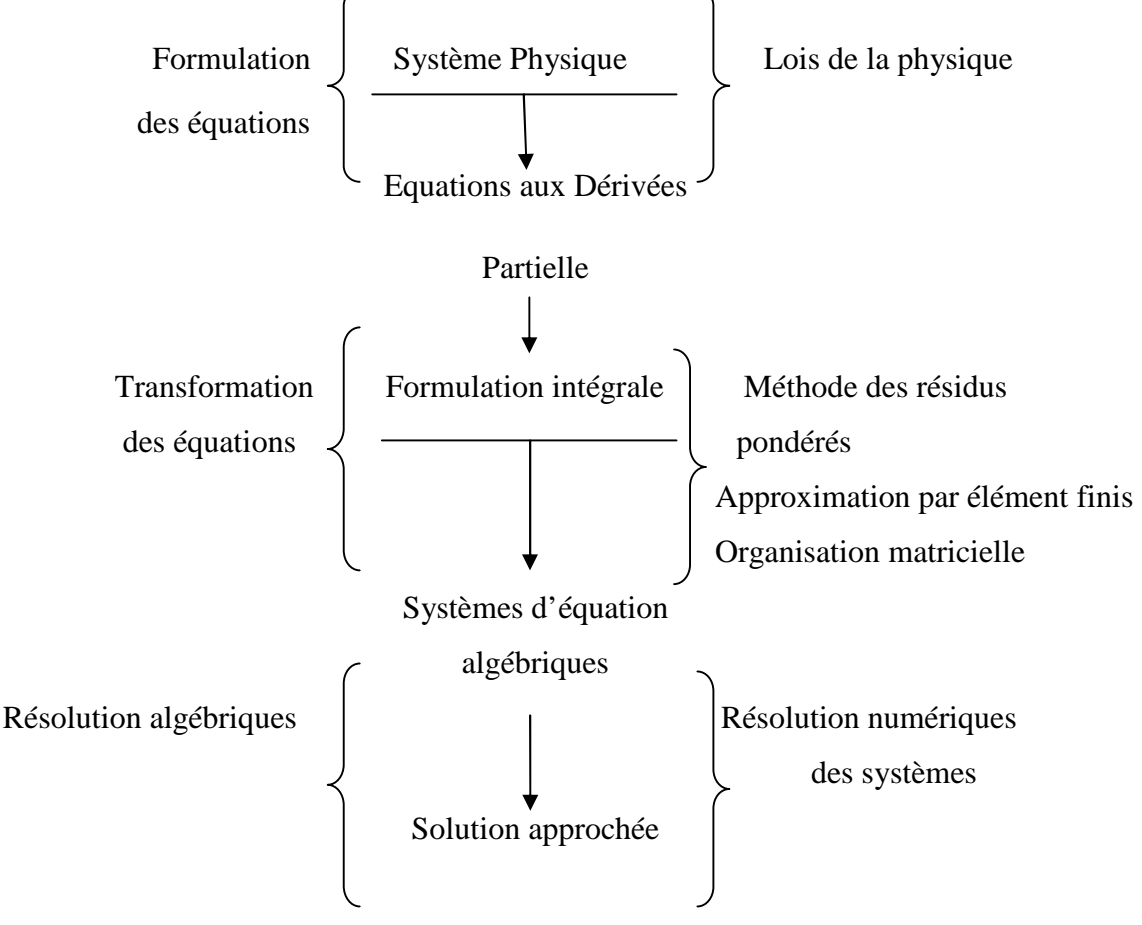

FigureII.14 : la méthode des éléments finis

### **II.6.2.3 Discrétisation et approximation**

L'idée fondamentale de la méthode des éléments finis est de subdiviser la région à étudier en petits sous région appelées éléments finis constituant le maillage. Les fonctions inconnues sont approximées sur chaque élément fini par simple fonction appeler fonction de forme qu'est continu et définie sur chaque élément seul.

La forme des éléments est directement liée à la dimension du problème ( 2D ou 3D). Pour une géométrie en (2D), on utilise généralement des triangles ou des quadrilatères; pour une géométrie en (3D) on utilise des tétraèdres, les prismes ou les hexaèdres.

La discrétisation est une étape importante dans l'analyse éléments finis car la précision des résultats dépond de la méthode de discrétisation et de finisse de cette subdivision en sous domaines.

La fonction inconnue est approchée dans chaque élément par une fonction d'interpolation nodale, faisant intervenir les valeurs de l'inconnues aux nœuds de ces éléments ainsi les cordonnées géométriques de ces nœuds.

L'inconnue A est décrite dans chaque élément  $e$  par une combinaison linéaire des valeurs  $A^e$ <sub>j</sub> aux nœuds [22] .

$$
A^{e} = \sum_{j=1}^{3} a_{i}^{e} A_{j}^{e} \qquad (2.28)
$$

Les  $a_i$  sont les fonctions de pondérations devant vérifier :

$$
a_j^e(x_j, y_j) = \begin{cases} 1 & \text{si } i \neq j \\ 0 & \text{si } i \neq j \end{cases}
$$

Dans les cas du calcul du champ dans les structures électromagnétiques, les éléments de forme triangulaire sont les plus utilisés. Cette subdivision exclusivement triangulaire du premier ordre a l'avantage de s'adapter à toute configuration géométrique et permet de traiter des expressions simples.

Dans le cas de l'élément triangulaire représenté sur la figureII.15, les fonctions de pondération sont: **y**

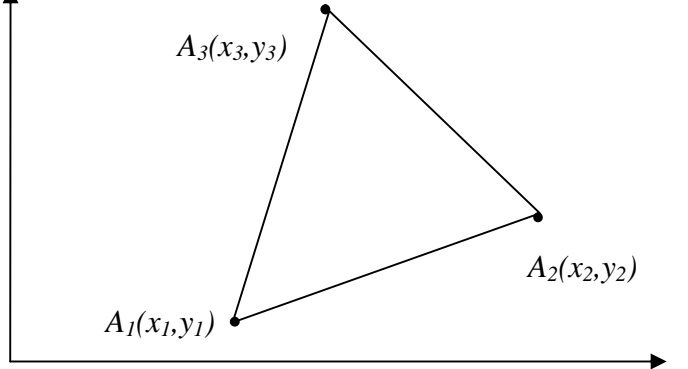

FigureII.15: Elément triangulaire **x**

$$
a_1 = \frac{1}{2 \cdot \Delta} [(x_2 \cdot y_3 - x_3 \cdot y_2) + (y_2 - y_3) \cdot x + (x_3 \cdot - x_2) \cdot y]
$$
  
\n
$$
a_2 = \frac{1}{2 \cdot \Delta} [(x_3 \cdot y_1 - x_1 \cdot y_3) + (y_3 - y_1) \cdot x + (x_1 \cdot - x_3) \cdot y]
$$
  
\n
$$
a_3 = \frac{1}{2 \cdot \Delta} [(x_1 \cdot y_2 - x_2 \cdot y_1) + (y_1 - y_2) \cdot x + (x_2 \cdot - x_1) \cdot y]
$$

Où : ∆ est aire de l'élément

$$
2.\Delta = \begin{vmatrix} 1 & x_1 & y_1 \\ 1 & x_2 & y_2 \\ 1 & x_3 & y_3 \end{vmatrix} = (x_1. y_2 - x_2. y_1) + (x_3. y_1 - x_1. y_3) + (x_2. y_3 - x_3. y_2)
$$

D'où

2. 
$$
\Delta = [(x_1, y_2 - x_2, y_1) + (x_3, y_1 - x_1, y_3) + (x_2, y_3 - x_3, y_2)]/2
$$

$$
\Delta = \frac{1}{2} [(x_2 - x_1)(y_3 - y_1) - (x_3 - x_1)(y_2 - y_1)]
$$

### **II.6.3-Exploitation de logiciel de calcule numérique FEMM :**

FEMM est un logiciel conçu pour résoudre des problèmes électromagnétiques, en deux dimensions par la méthode des éléments finis, sont environnement de travail est donné par la figure(16). Les étapes nécessaires pour analyser un problème sous FEMM sont les suivantes : -choisir le modèle de calcul (magnétostatique ou électrostatique).

-choisir le plan de travail (X Y) en coordonnées cartésiennes ou (r,z) en coordonnées polaires.

-introduire minutieusement les dimensions géométriques des différentes parties de la machine.

-affecter les matériaux des différentes parties de la machine.

-affecter les conditions aux limites du domaine d'étude.

-affecter les sources de courant.

-choisir les grandeurs à calculer.

-choisir un maillage adéquat au calcul.

-lancer la résolution.

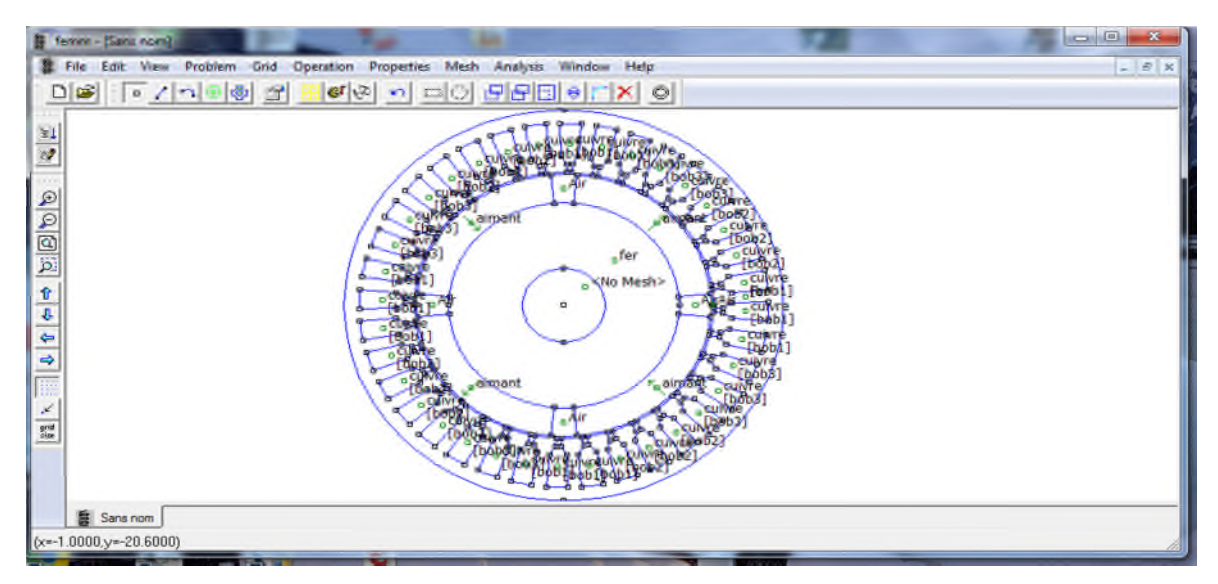

FigureII.16 : Environnement de travail en FEMM

### **II.6.4-présentation de la structure de machine étudiée :**

La machine étudiée est une machine synchrone à aimants permanents triphasée, à flux radial, à rotor interne et à aimants déposés en surface. Ses grandeurs nominales et ses dimensions géométriques sont données dans l'annexe. Son diamètre extérieur est 60mm et sa longueur utile est 36.87mm. Elle possède deux paires de pôles. La coupe transversale de la figure (17) montre les différentes parties de la machine. Celle-ci est constituée de :

-Un stator cylindrique en tôles à 36 encoches, comportant un enroulement triphasé à une seule couche à bobine imbriqué conséquent .chaque phase comporte six bobines montées en série. Le nombre de conducteurs par bobine est de 75.

-Un rotor lisse en matériaux magnétique sur lequel sont collés quatre aimants, présentant une aimantation radiale. Ces derniers sont conçus en un seul segment en forme de tuile épousant parfaitement la surface de rotor.

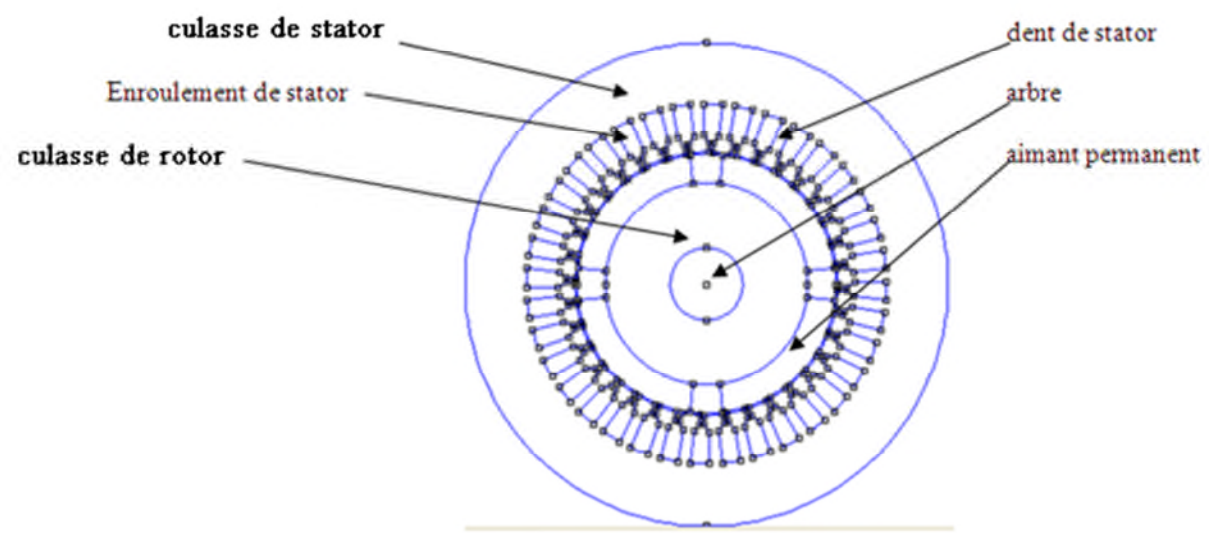

FigureII.17 : Coupe transversale d'une MSAPS

### **II.6.5-Maillage de section de la machine :**

Le maillage sur toute la section de la machine est donné sur la figureII.18. Celui-ci compote plus de 60000 éléments. A fin de minimiser les erreurs de calcul, le maillage de la zone d'entrefer doit être affiné.

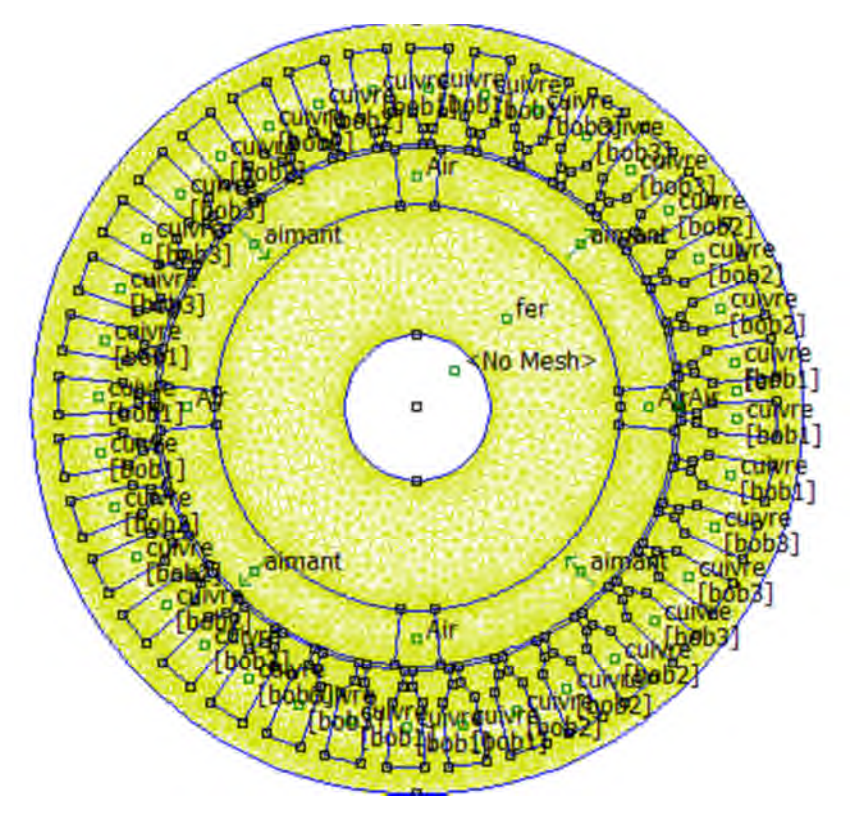

FigureII.18 : Maillage de section de la machine

### **II.7.1-La répartition des lignes de champs dans cas des aimants seuls**

On annule les courants statoriques et on visualiser la répartition des lignes de champs créé par les aimants permanents seuls (figureII.19).

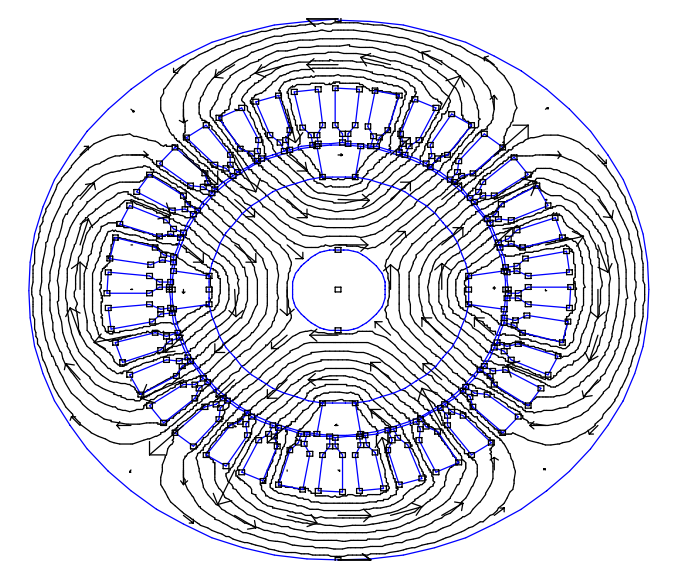

FiguresII.19: La répartition des lignes de champs dans cas à des aimants seuls

On remarque que les lignes de champs produit par les aimants permanents seuls forment quatre pôles et que l'espace amagnétique entre les aimants constitue une zone de forte réluctance qui empêche rejette les lignes de champs. Au stator, le passage du champ est concentré dans les dents statoriques de moindre réluctance que les encoches.

### **II.7.2-La répartition des lignes de champs dans cas de courant seul**

On alimente une phase statorique avec un courant 1 ampère et on remplace les aimants permanents par l'air puis on visualise la répartition de lignes de champs créée par le courant (FigureII.20)

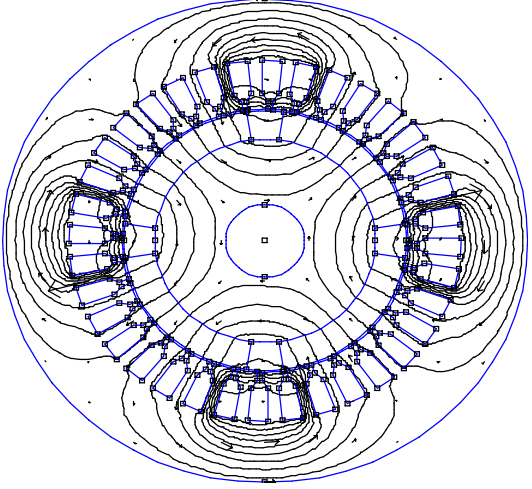

FigureII.20: La répartition des lignes de champs dans cas à de courant seul

On remarque que les lignes de champs entourent les courants qui leur ont donnés naissance formant ainsi une machines quadripolaires

### **II.7.3- La répartition de l'induction magnétique créée par les aimants permanents**

On annule les courants statoriques et on visualiser la répartition de l'induction magnétique créée par les aimants permanents (figureII.21).

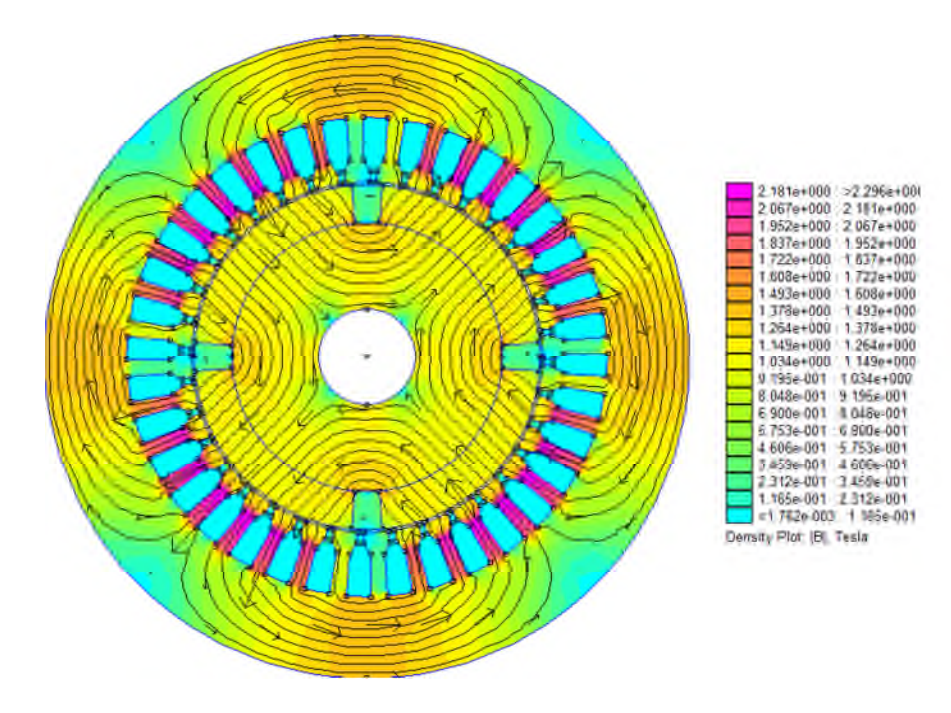

FigureII.21: La répartition dans l'induction cas les aimants seuls

D'après la figureII.21 on remarque que inductions magnétiques varient entre 1.762.10<sup>-3</sup> et 2.181tesla et que les zones de saturations se trouvent dans les dents qui sont parallèles aux aimants et les zones non saturés dans les régions où il y à l'air, le cuivre et les dents qui sont parallèles aux l'air.

### **II.7.4- La répartition de l'induction magnétique créée par le courant statorique**

On alimente une seule phase statorique et on remplace les aimants permanents par l'air puis on visualise la répartition dans l'induction magnétique (FigureII.22)

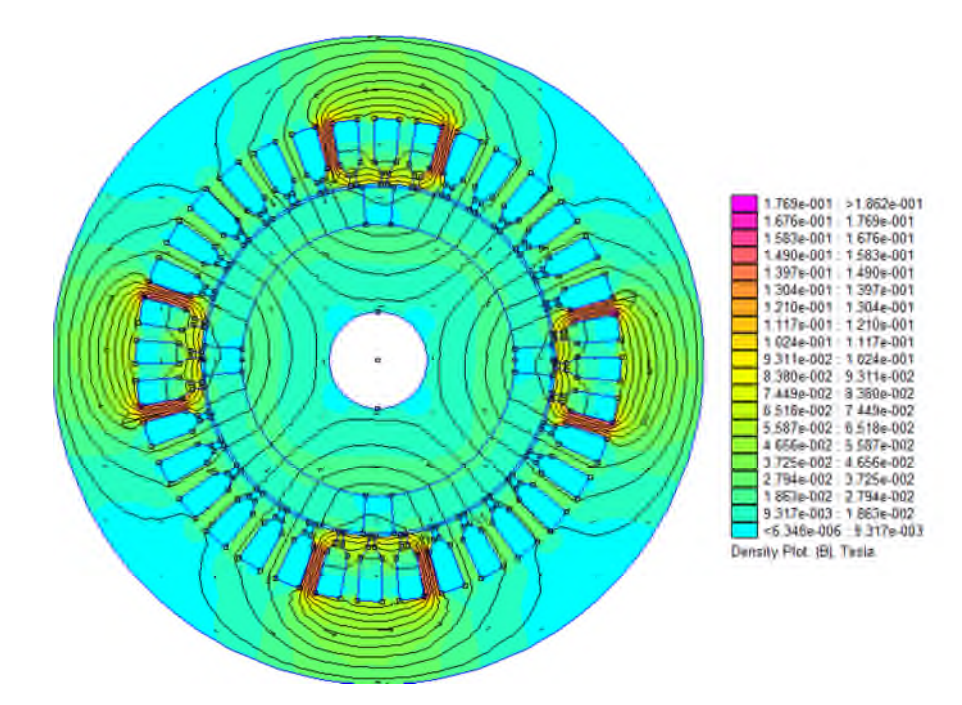

FigureII.22: La répartition dans l'induction cas à de courant seul

On remarque que les inductions magnétiques varient entre  $6,346.10^{-6}$  et  $1.769.10^{-1}$ tesla et que les zones de saturations se trouvent dans les dents des pôles où le courant passe et non satures dans le reste de la machine.

### **II.8-Calcul numérique pour déterminé l'épaisseur optimale de l'aimant de la machine étudie**

On fixe l'ouverture de l'aimant à 75° et on fera varier l'épaisseur de l'aimant (Ea) de 1 à 11mm. On a relevé les valeurs de flux magnétique dans l'entrefer et les résultats sont représentés dans la figureII.23 :

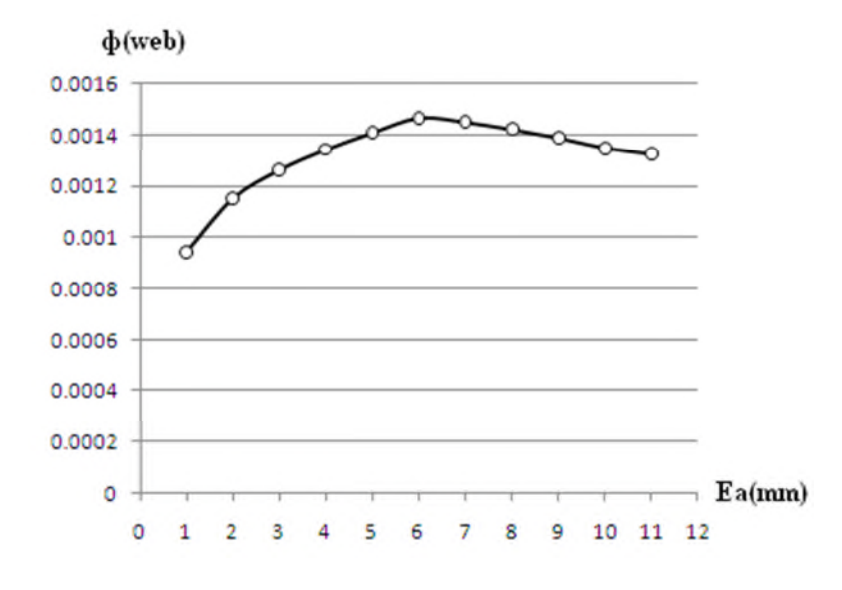

FigureII.23: Courbe de flux magnétique dans l'entrefer

D'après la courbe de la fiureII.23 on remarque que de  $Ea<sub>min</sub>$  à  $Ea<sub>optimal</sub>$  le flux augmente et de Eaoptimal à Eamax le flux diminue, cette diminution est due à la variation de la réluctance (longueur et section droite variable et apparition de la saturation), ce qui implique, une augmentation du flux de fuite.

### **II.9-Calculs numériques de flux dans les enroulements satoriques produits par les aimants permanents**

On annule le courant dans les enroulements statoriques et on calcul le flux produit par les aimants permanents dans chacune des trois phases du stator en fonction de la position du rotor par rapport au stator (figureII.24) :

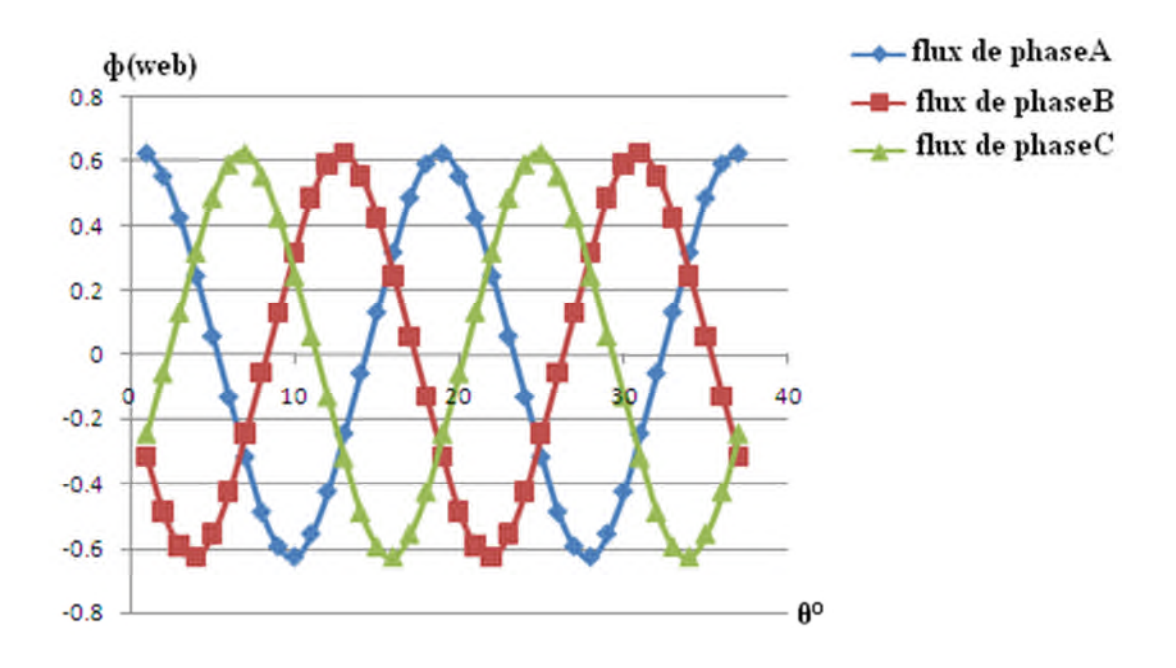

FigureII.24: Flux dans les enroulements satoriques produits par les aimants permanents

D'après les courbes, on remarque que les flux dans les phases statoriques sont de forme sinusoïdale, déphasés de l'angle de  $2\pi/3$  les uns par rapport aux autres et fait deux cycles sur un tour de rotor. Cela confirme que  $\theta_e = P \theta_{\text{mec}}$  (dans notre cas : p=2).

### **II.10- Calcul des inductances dans une machine à aimants en surface**

On alimente la phase A seule, on remplace les aimants permanents par de l'air puis. Les résultats obtenus sont :

$$
L_{AA} = 20 \text{ mH}
$$

$$
M_{AB} = M_{AC} = M_{BC} = 4 \text{ mH}
$$

### **Remarque :**

Les inductances propres, les inductances mutuelles et le flux d'entrefer indépendant de la position du rotor par rapport au stator car la machine est à pôles lisses.

### **II.11-Calcul le couple de la machine MSAPS**

La variation de couple à la fonction de l'angle de position de rotor est dans la figure suivante(II.25)

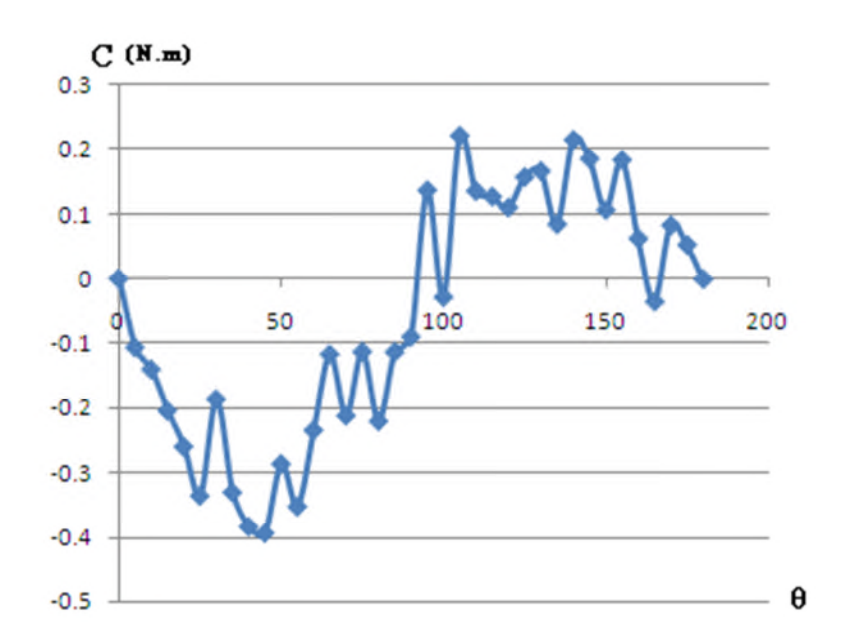

FigureII.25 : La variation de couple en fonction de l'angle  $\theta$ 

D'après la courbe de la figureII.25 on remarque que la forme du couple est quasiment sinusoïdale, la présence des ondulations est due aux effets des encoches (couple de détente).

### **II.12- Calculs des flux et inductances dans une machine à aimants insérés dans le rotor :**

Les dimensions de cette machine sont les mêmes que celle de la machine MSAPS sauf que l'angle d'ouverture des aimants sont fixent à 50° (figureII.26)

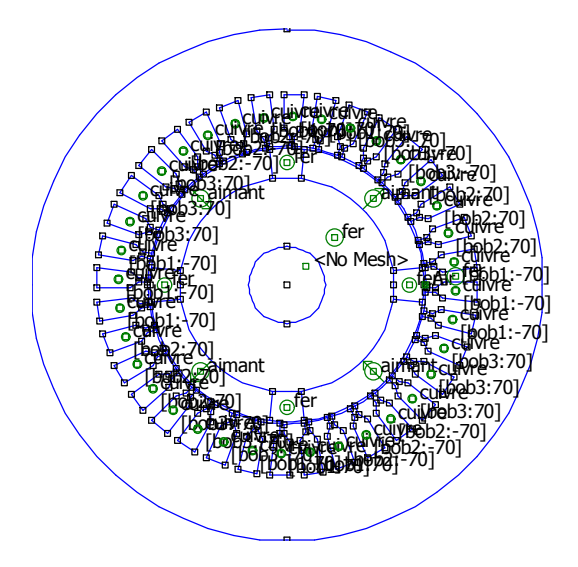

FigureII.26 : Coupe transversale d'une machine MSAPI

On alimente uniquement la phase A, on remplace les aimants permanents par de l'air. Les résultats obtenus quand on varie la position du rotor par rapport au stator sont ceux des figures II.27et II.28 :

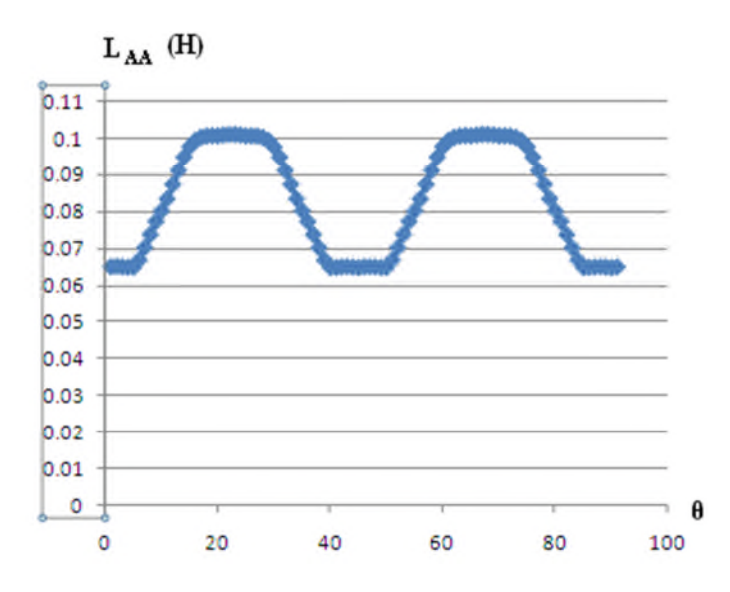

FigureII.27: L'inductance pour une machines à pole saillante

D'après la figure(27) on remarque que l'inductance propre varie entre  $L_{min} = 65 \text{mH}$  et  $L_{max}$  $=100mH$ .

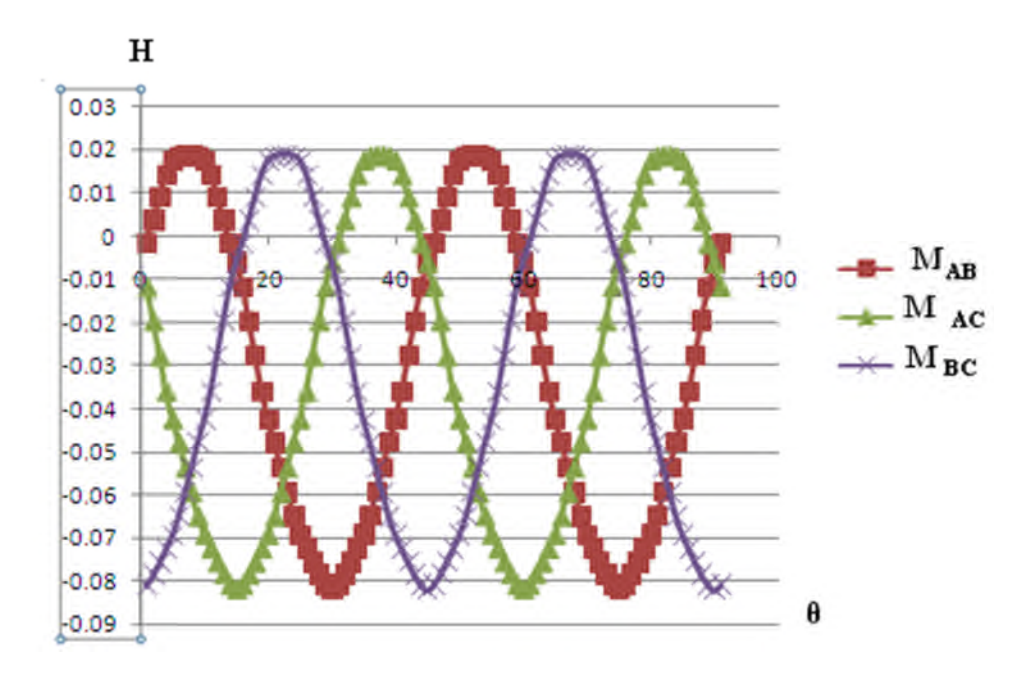

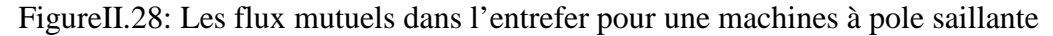

D'après la figure (28) on remarque que les inductances mutuels sont de forme sinusoïdale diphasé de  $2π / 3$  et décalé par rapport a l'origine et de période π.

### **Remarque :**

Les inductances propres et mutuelles varient en fonction la position de rotor car le rotor est à pôles saillants.

### **II.Conclusion**

Dans ce chapitre on a fais des calculs analytiques sur les dimensions géométriques de la machine synchrone à aimant permanent, calculs analytiques des nombres de spires, présentation de la méthode des éléments finis, exploitation de logiciel FEMM et on a calculé le champ produit par les machines MSAPS et MSAPI.

# Conclusion Générale

### **Conclusion Générale**

Le travail présenté porte sur les calculs de champs dans les machines synchrones à aimants permanents (MSAP et MSAPI).

Pour aborder notre étude nous avons présenté au premier chapitre un état de l'art les machines synchrones en particulier machine synchrone à aimant permanent.

Dans le deuxième chapitre nous avons calculé les champs produits par les machines synchrones à aimants permanents étudiées en partant du modèle de Maxwell généralisé. Nous aboutissent à l'équation au dérivé partielle à résoudre par la méthode des éléments finis dans les différentes parties des machines. Après un rappel sur la méthode des éléments finis, une brève présentation du logiciel FEMM est faite.

Les résultats de simulation des machines ont permet de visualiser les répartitions des lignes de champs et l'induction, ainsi que calculs les flux dans les enroulements et dans l'entrefer, aussi de calculer les inductances propres et mutuels.

Logiciel du calcul FEMM est basé sur la méthode des éléments finis s'avère efficace pour calcul des caractéristiques électromagnétique des machines.

## Annexes

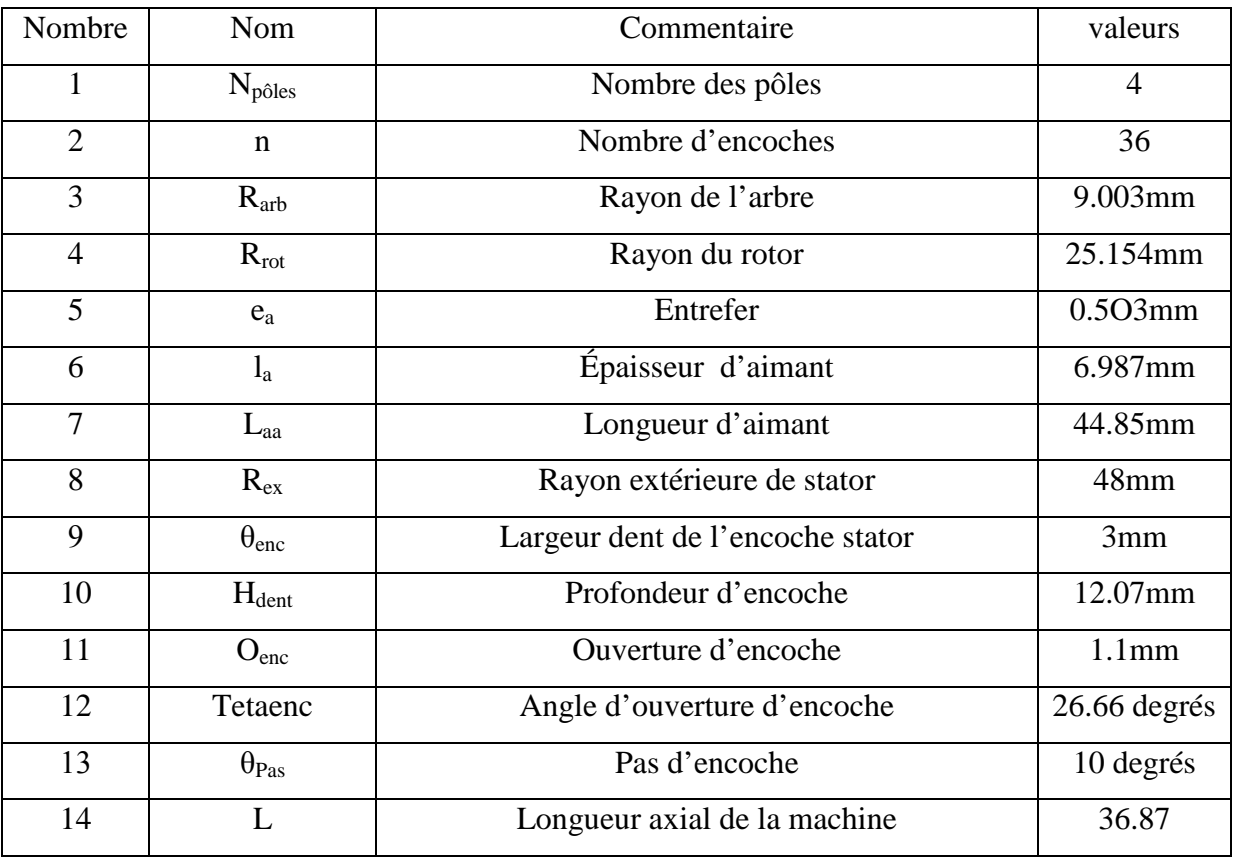

-Tableau : dimension de géométries de la machine étudié-

Le type d'aimant utilisé est le NedfeB de perméabilité  $\mu_r$  = 1.045, et de champ coercitif  $H_c$ =883310 A/m ( la courbe désaimantation est supposée rectiligne).

Nous avons comme fer statorique et rotorique en matériau de perméable  $\mu_r$  = 4416

La figure suivante monte la courbe d'aimantation B(H) :

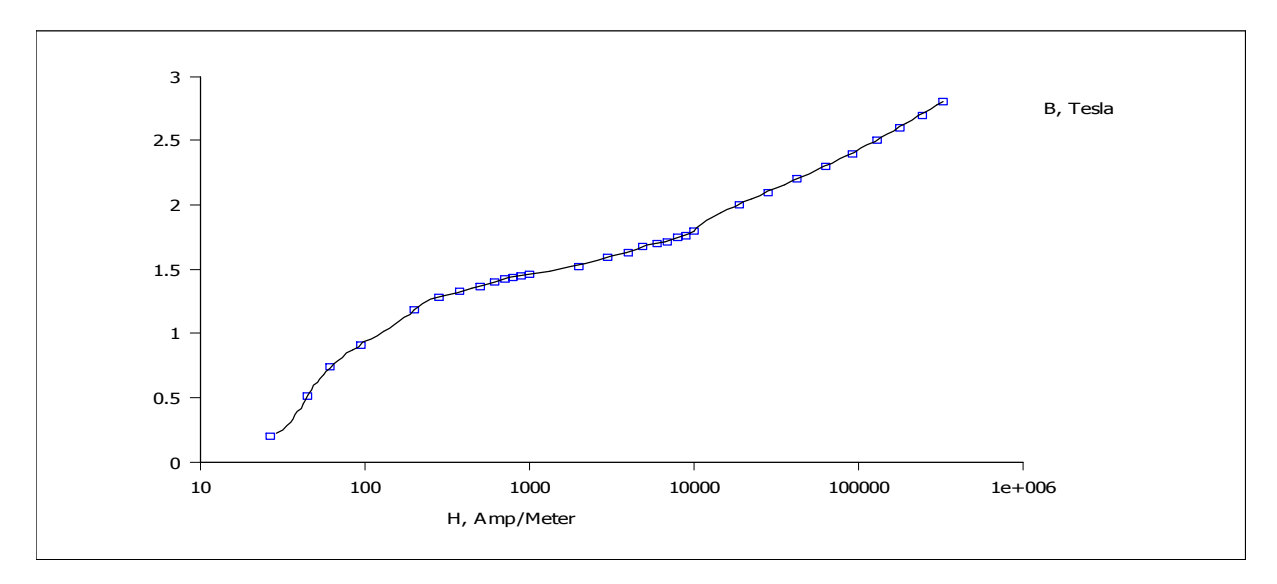

-la courbe d'aimantation B(H)-

### **Programmation par langage LUA**

Lua est un langage de programmation étendu, conçu pour des procédures générales de programmation avec des facilités de description des données, Lua est prévu pour être employé comme un langage puissant et facile à concevoir, pour différentes programmes. Lua est implémenté comme une bibliothèque en C.

Vu comme un langage étendu, Lua né pas un programme « principale », il travail uniquement sous un programme principale, le programme principale peut appeler des fonctions pour exécuter le code Lua, peut écrire et lire les variables de Lua, et peut enregistre les fonctions en langage C qui peuvent être appelées par Lua. Par l'utilisation des fonctions C, Lua peut élargie pour palier d'autres domaines.

Le script Lua est une partie de programme directement interpellé par FEMM, contenant des fonctions propres au logiciel FEMM. Avec script nous pouvons aisément de configurer et pilote FEMM

L'organigramme de traitement est présenté dans la figure suivante :

### **ConText Lua scripte** FEMM

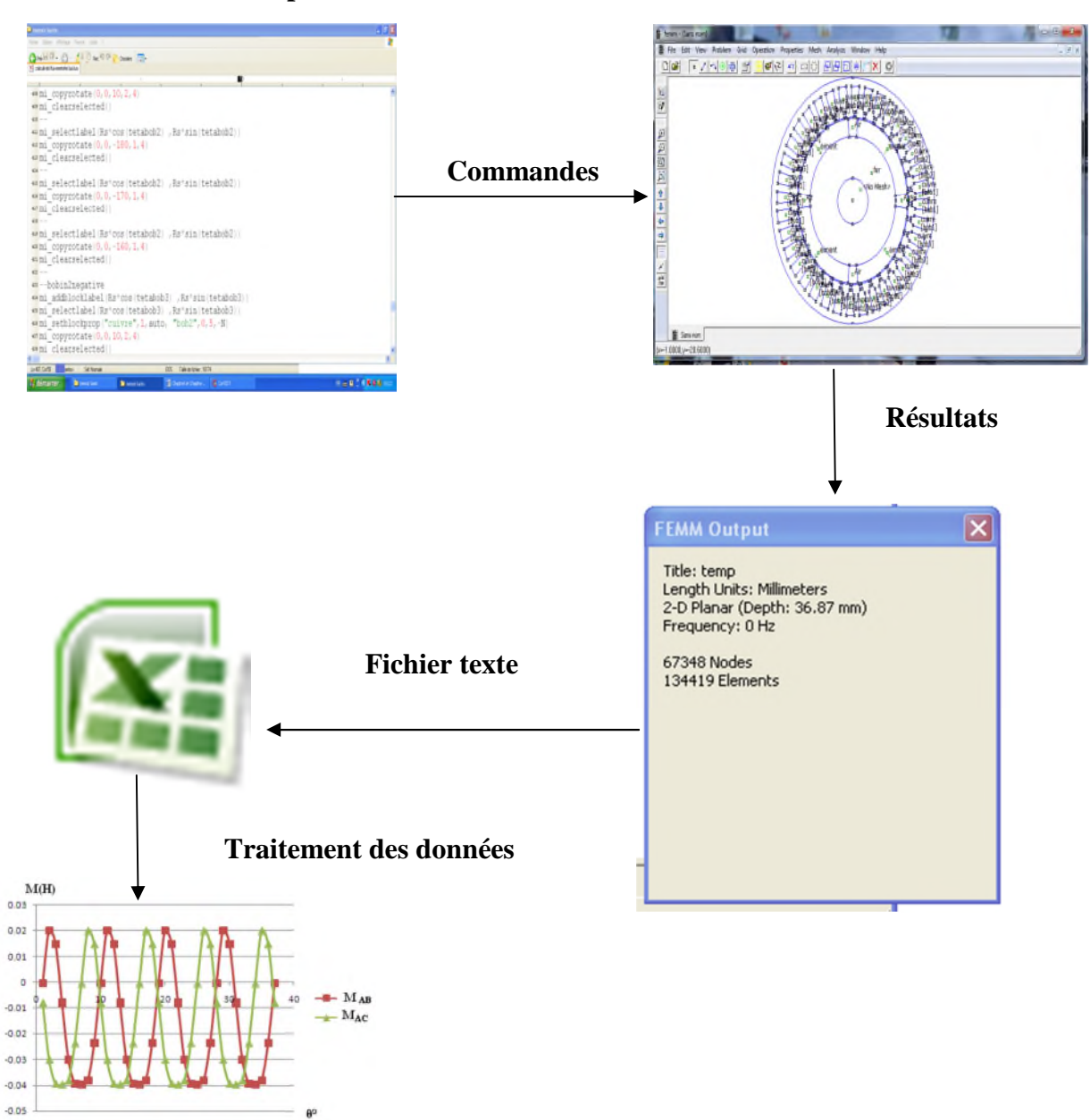

**Forme Graphiques**

## Références Bibliographies

### **Références Bibliographies**

[1] **A. Kaddouri**, "Etude d'une commande non-linéaire adaptative d'une machine synchrone à aimants permanents", Thèse de Doctorat, Université de Laval, Québec, Novembre 2000

[2] électricité machines électriques et électronique JEAN NIAR –JEAN-CLAUDE GALLOIS –MICHEL YBILENSKY- AN-PIERRE LIBERSAC

- [3] électricité machines électriques et électronique JEAN NIAR –JEAN-CLAUDE GALLOIS –MICHEL YBILENSKY- AN-PIERRE LIBERSAC
- [4]Electrotechnique, Modélisation et commande des moteurs triphasés GUY STURTZER.
- [5 A, F Jawad "Etude du problème inverse en électromagnétisme en vue de la localisation des défauts de désaimantation dans les actionneurs à aimants permanents ". Thèse de Doctorat l'Université de technologie de Belfort-Montbeliard, 05 décembre 2008.
- [6] G. Lacroux, « les aimants permanents », Edition technique et documentation,1989.
- [7] Transmissions magnétiques Aimants pour l'industrie, IBSMagnetic
- [8]Aimants permanents, GOUDSMIT MAGNETICS
- [9]La revue POLYTECHNIQUE 1745-3/10
- [10]Zhu Z.Q., Howe D., Instantaneous magnetic field distribution in brushless permanent magnet DC motors, IEEE Trans. On magnetics, Vol.29, No 1, Jan 1993, ppl36-158 Zhu Z.Q., Howe D., Mitchel
- [11]Mahfoudhi R., Étude et conception d'un moteur synchrone à aimants permanents et commutation électronique pour un équipement de traction électrique, Université Laval, Québec, thèse de Doctorat (Ph.D), 1992
- [12] Harmim S., Étude analytique de machines synchrones à aimants permanents**.** Institut Nationale Polytechnique de Grenoble, Grenoble, thèse de Doctorat (Ph.D), 1993
- [13] Figueroa J., Radaorozandry L., Cros J., Viarouge P., Comparative analysis of surface mount PM motors structures for a traction application, ICEM'2006, Chania, Crète Island, Greece, 2-5 sept. 2006
- [14] Sébastian T. Slemon G., Transient torque and short circuit capabilities of variable speed permanent magnet motors, IEEE Transactions On Magnetics, Vol. MAG-23, No. 5, September 1987, pp. 3619-3621.
- [15] Sébastian T. Slemon G, Rahman M.A., Modelling of permanent magnet synchronous motors, IEEE Transactions On Magnetics, Vol. MAG-22, No. 5, September 1986, pp. 1069-1072.
- [16] Sadowski N, Modélisation des machines électriques à partir de la résolution des équation du champ en tenant compte du mouvement et du circuit d'alimentation *(Logiciel EFCAD),* thèse, ENSEEIHT, 1993
- [17]R.Saou, « Modélisation et optimisation de machines lentes à aimants permanents : Machines à double saillance et à inversion de flux », Thèse de doctorat d'état, ENP d'Alger, 2008.
- [18] Harmim S., Étude analytique de machines synchrones à aimants permanents. Institut Nationale Polytechnique de Grenoble, Grenoble, thèse de Doctorat (Ph.D), 1993
- [19]]DANIEL EUVRARD, " Résolution numérique des équations aux dérivées partielles différences finis , élément finis", Masson, paris, France, 1987
- [20] M.FELIACHI, " La méthode de différence et la méthode des éléments finis pour la résolution des équations de champ électromagnétique ", rapport d'étude bibliographique, 1978.
- [21] J.C Sabonnadière et J.L Coulomb, Techniques de l'Ingénieur (D3020), " calcul des champs électromagnétiques", 2000.
- [22] BOUCHARAB Ilham : modélisation et simulation des défauts d'une machine synchrone à réluctance variable, magistère université de Constantine 2009.

### **Résumé** :

Ce travail porte sur le calcul des champs dans les machines synchrones à aimants permanents (MSAP et MSAPI). Un état de l'art est présenté les machines synchrones en particulier la machine synchrone à aimant permanent.

Dans le deuxième chapitre nous avons calculé les champs produits par les machines synchrones à aimants permanents étudiées en partant du modèle de Maxwell généralisé. Nous aboutissent à l'équation au dérivé partielle à résoudre par la méthode des éléments finis dans les différentes parties des machines. Après un rappel sur la méthode des éléments finis, une brève présentation du logiciel FEMM est faite.

Les résultats de simulation des machines ont permet de visualiser les répartitions des lignes de champs et l'induction, ainsi que calculs les flux dans les enroulements et dans l'entrefer, aussi de calculer les inductances propres et mutuels.

Logiciel du calcul FEMM est basé sur la méthode des éléments finis s'avère efficace pour calcul des caractéristiques électromagnétique des machines.